# Способы представления графов в компьютере. Обходы графов.

#### Практикум 3 курс Осень 2015

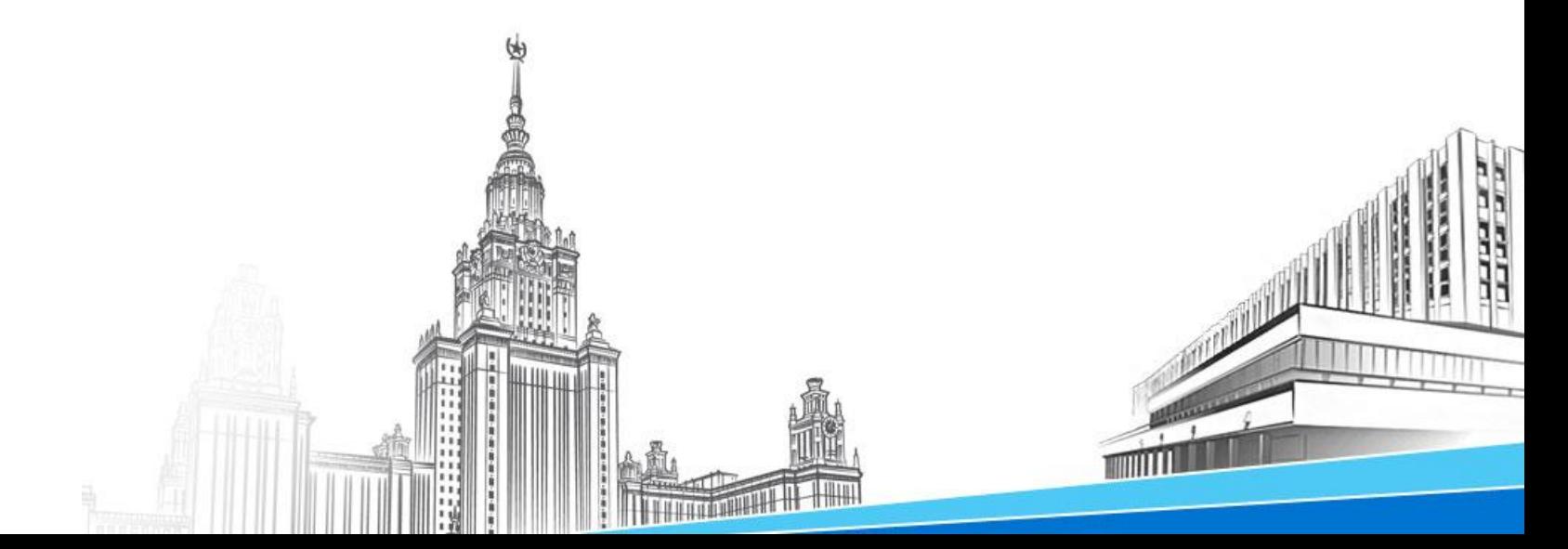

#### Поиск в ширину

```
BFS(G, s)foreach v∈V[G]\s
               color[u]:=WHITE
               d[u]:=INF
               p[u]:=NIL
       color[s]:=GRAY
       d[s] := 0p[s]:=NIL
       Q.push(s)//Q – очередь
       while !Q.empty()
               u:=Q.pop()foreach v ∈Adj[u]
                       if color[v]==WHITE
                              color[v]:=GRAY
                              d[v] := d[u] + 1p[v]:=u
                              Q.push(v)
               color[u]:=BLACK
```
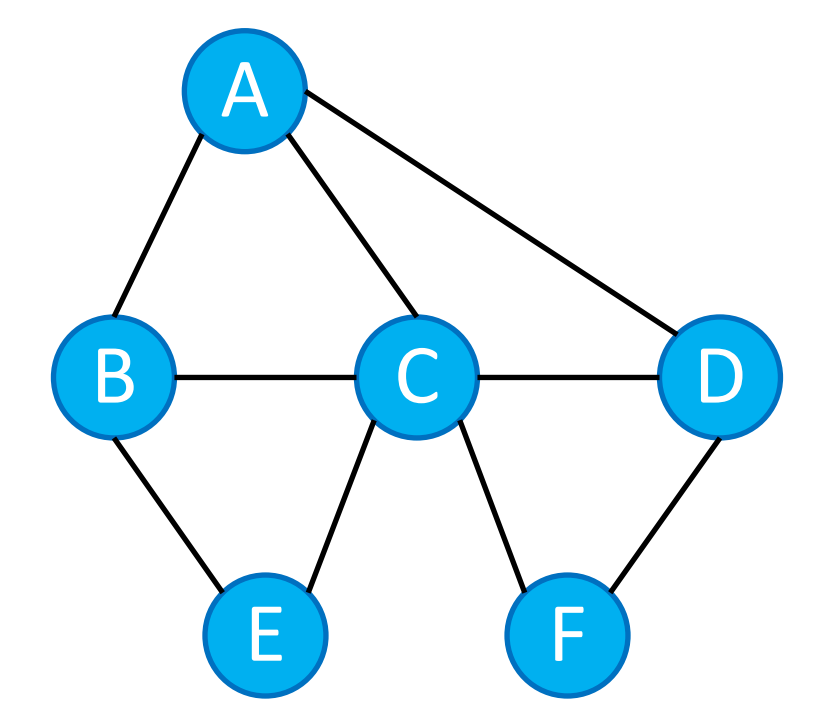

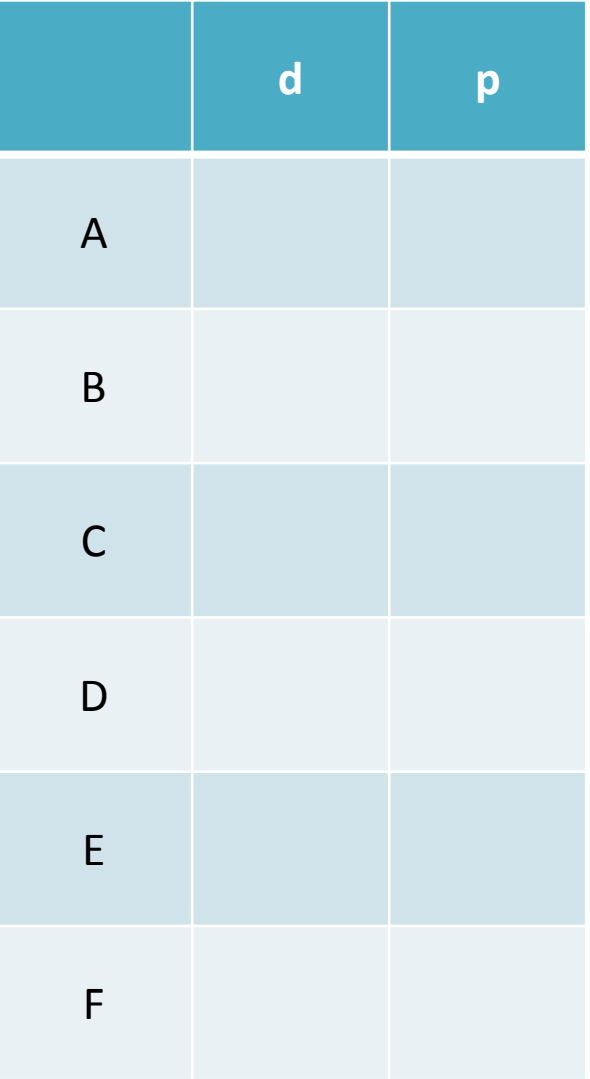

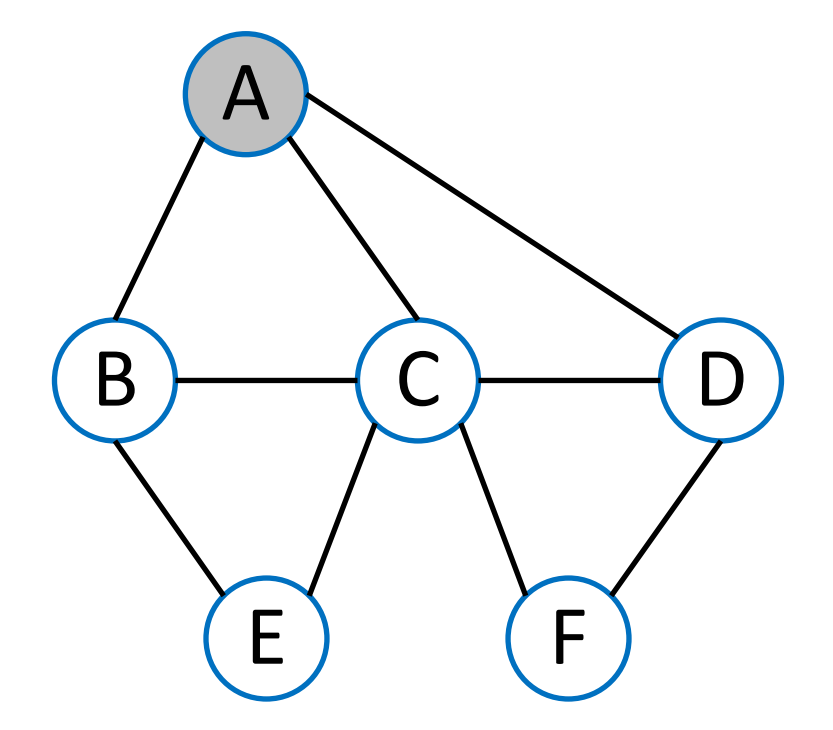

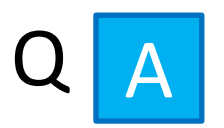

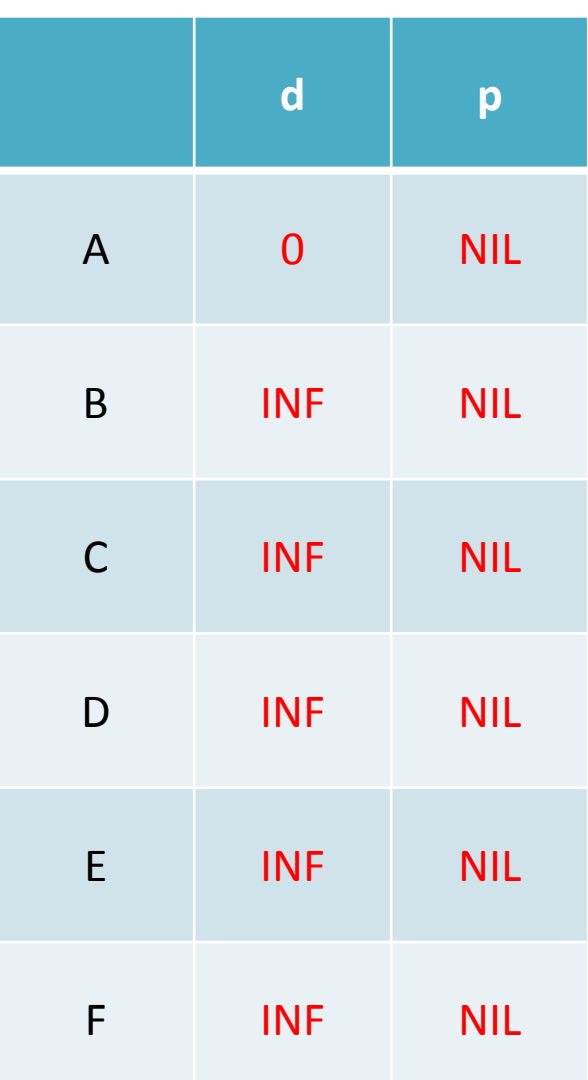

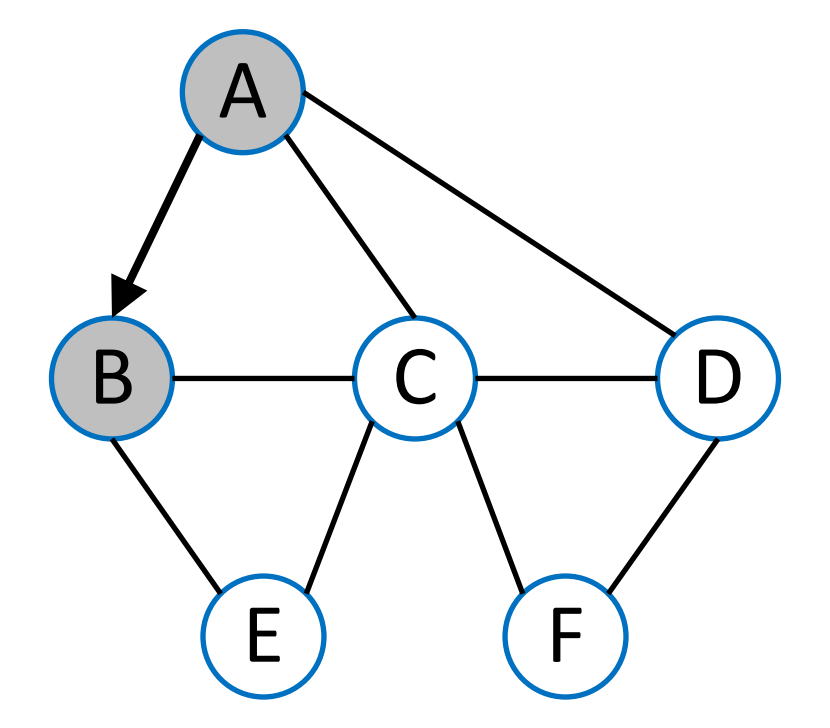

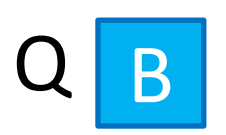

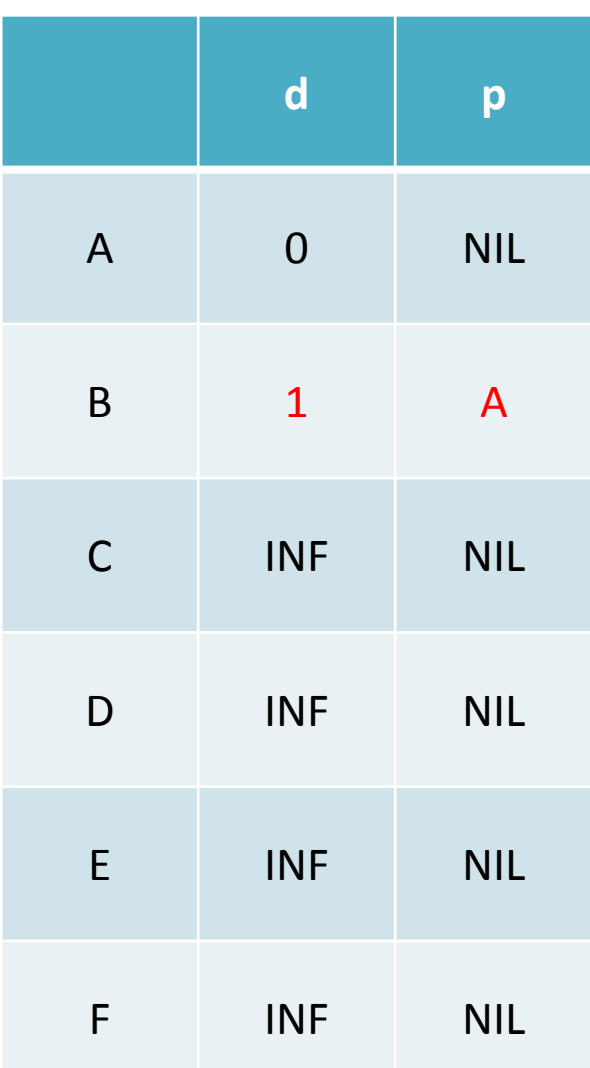

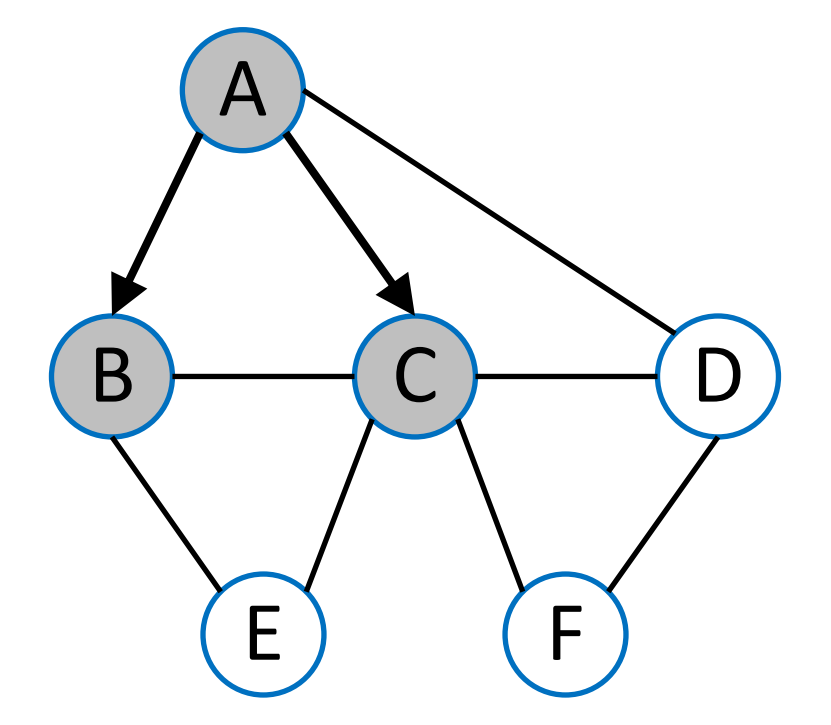

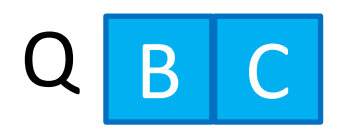

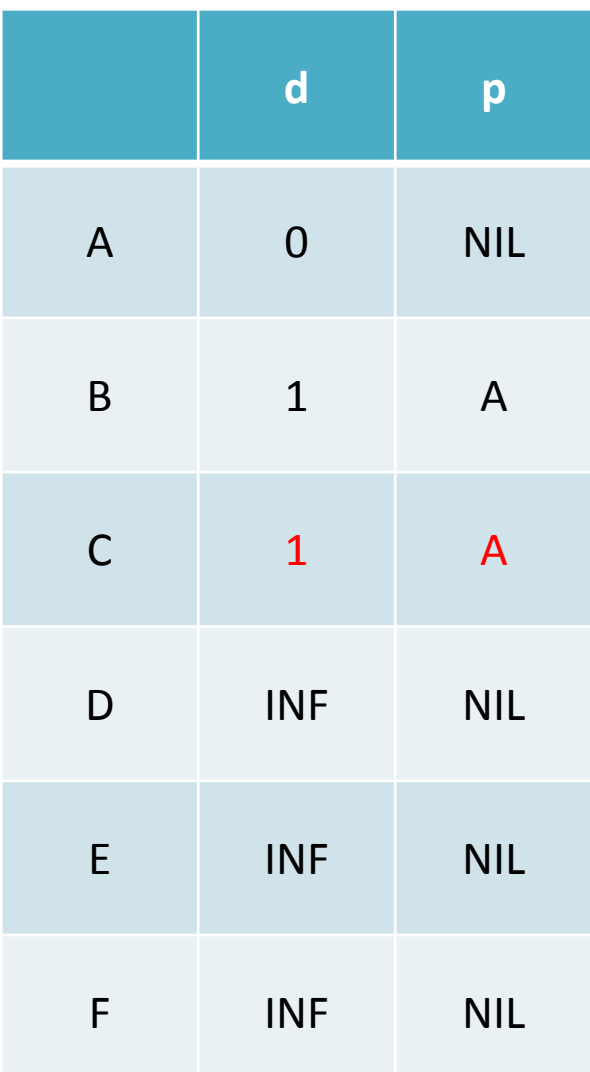

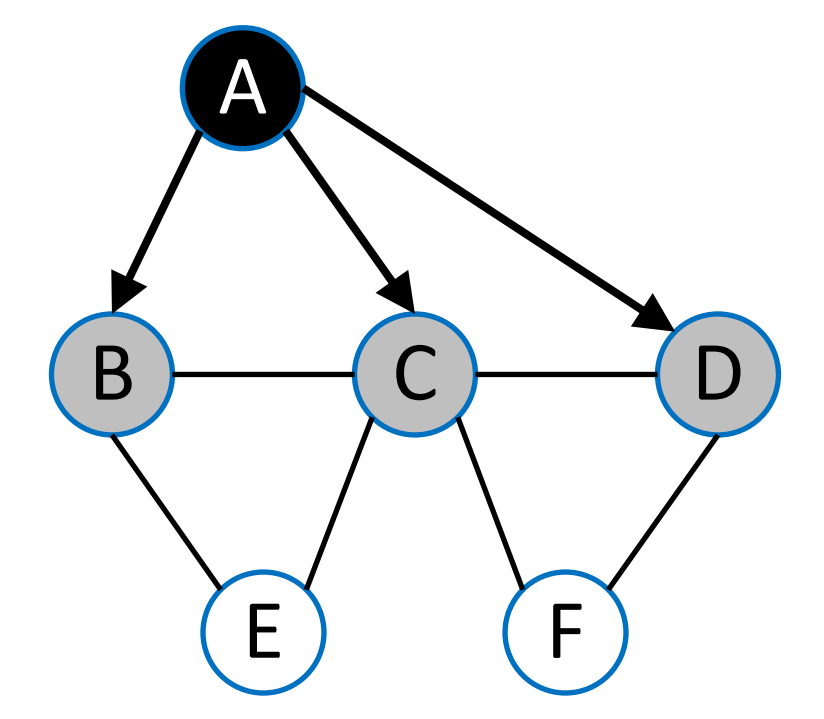

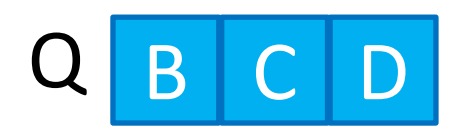

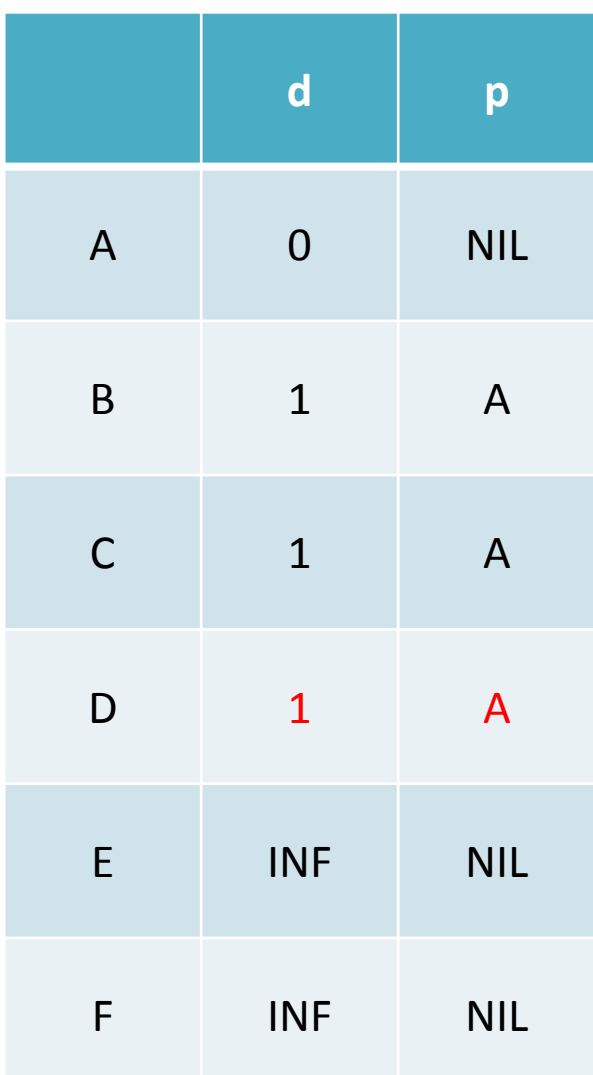

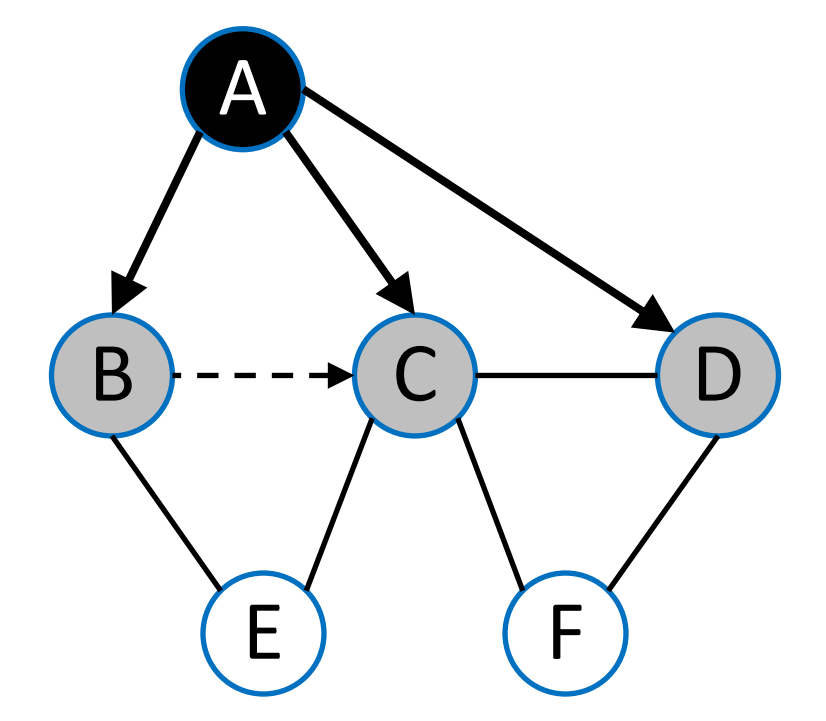

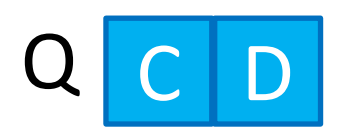

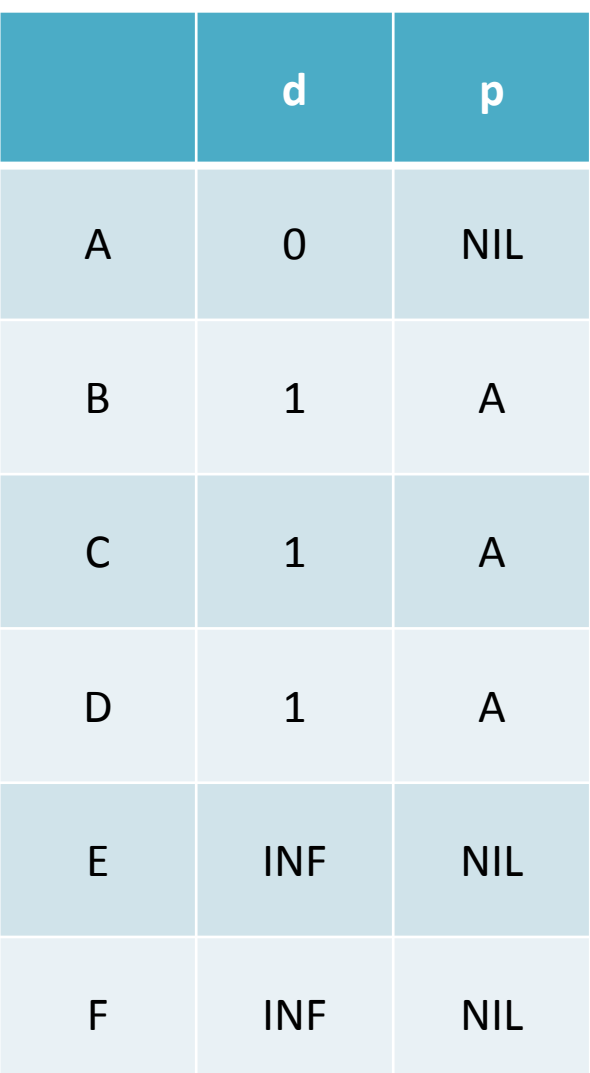

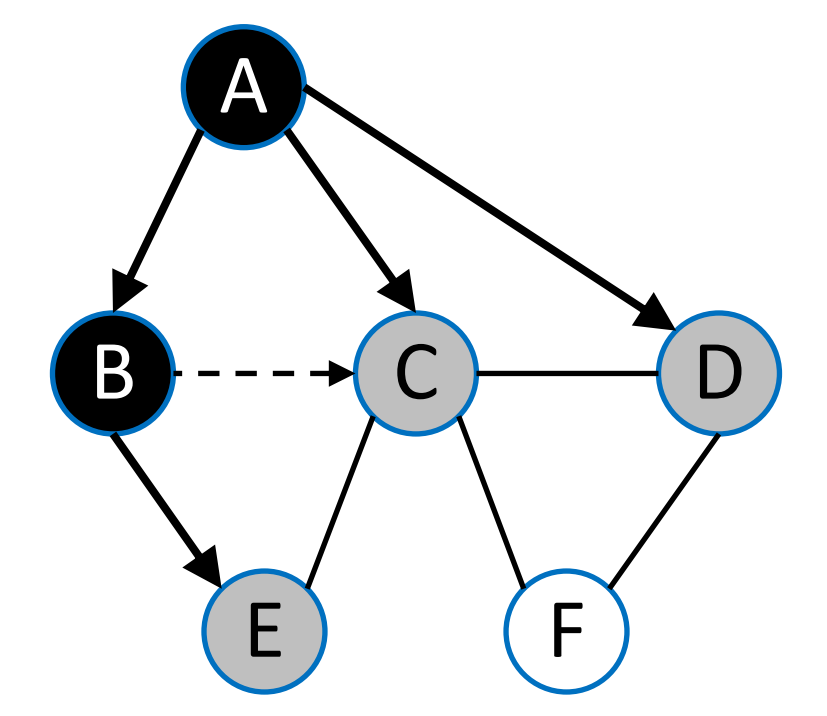

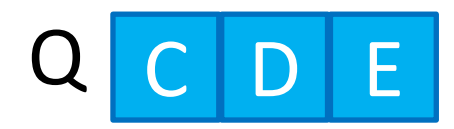

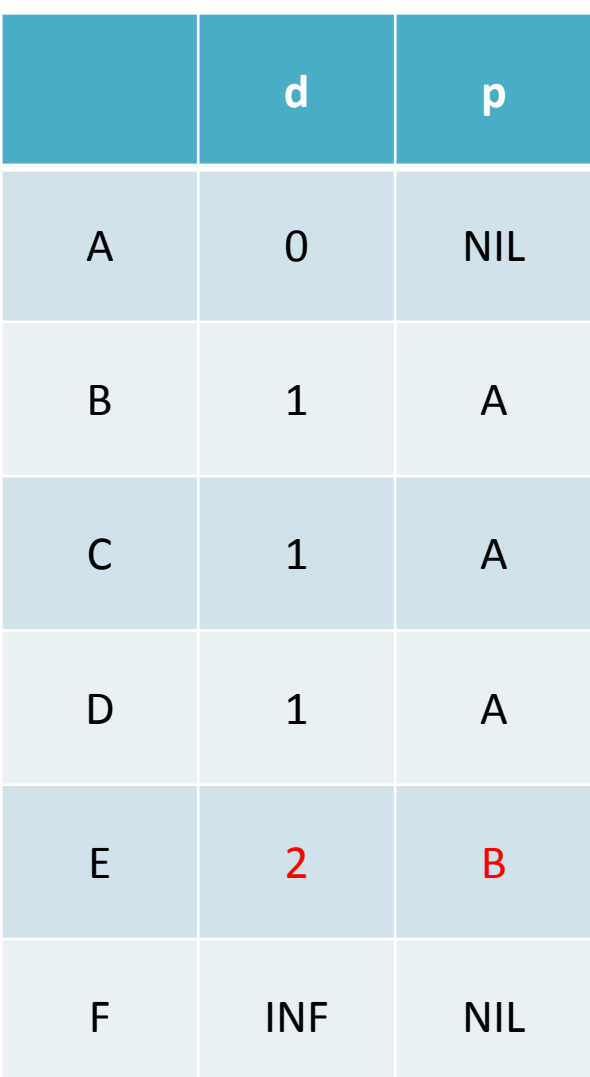

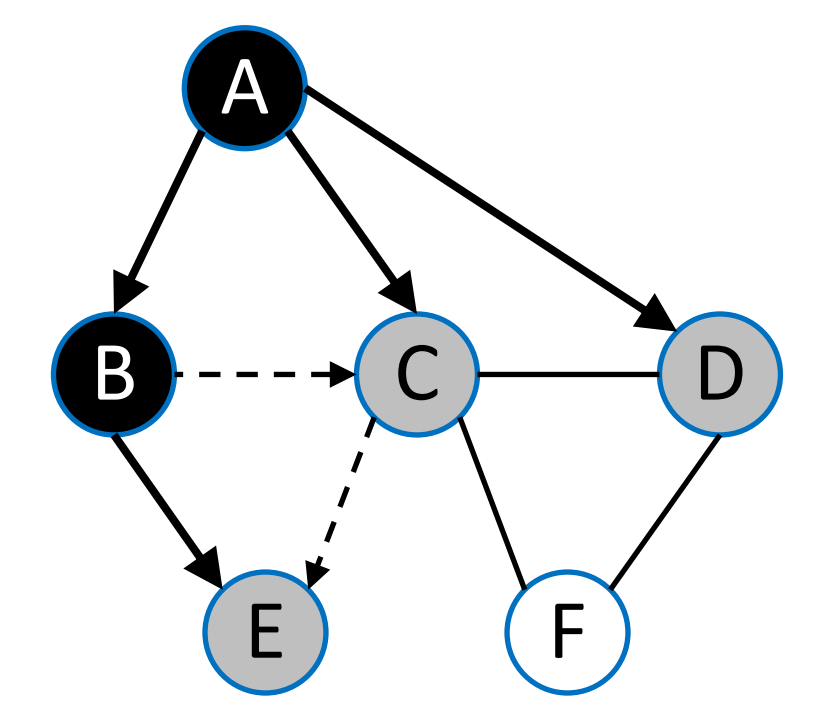

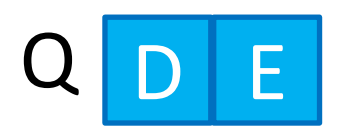

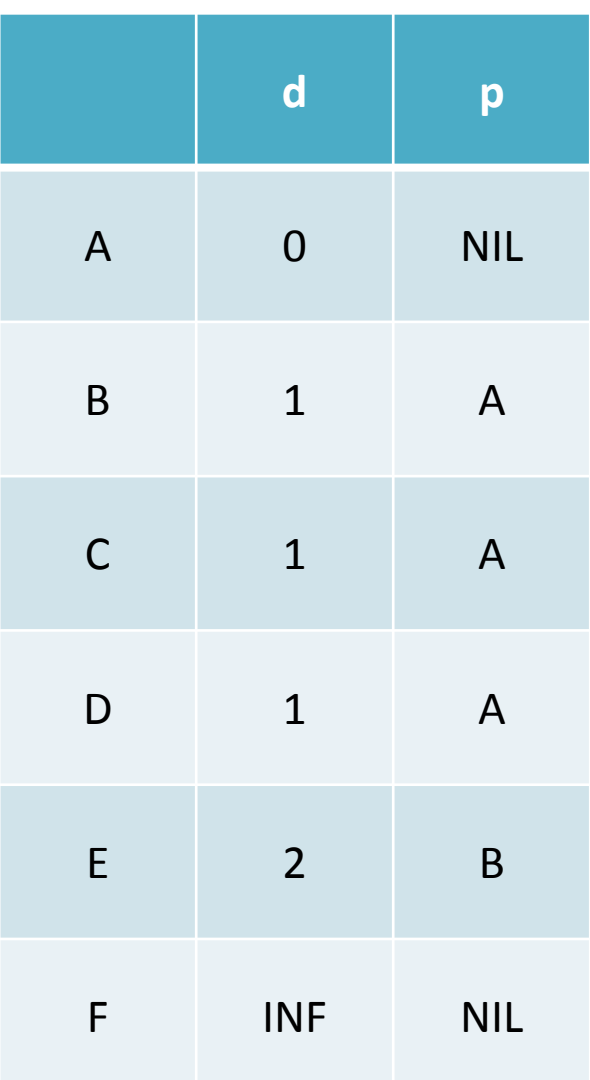

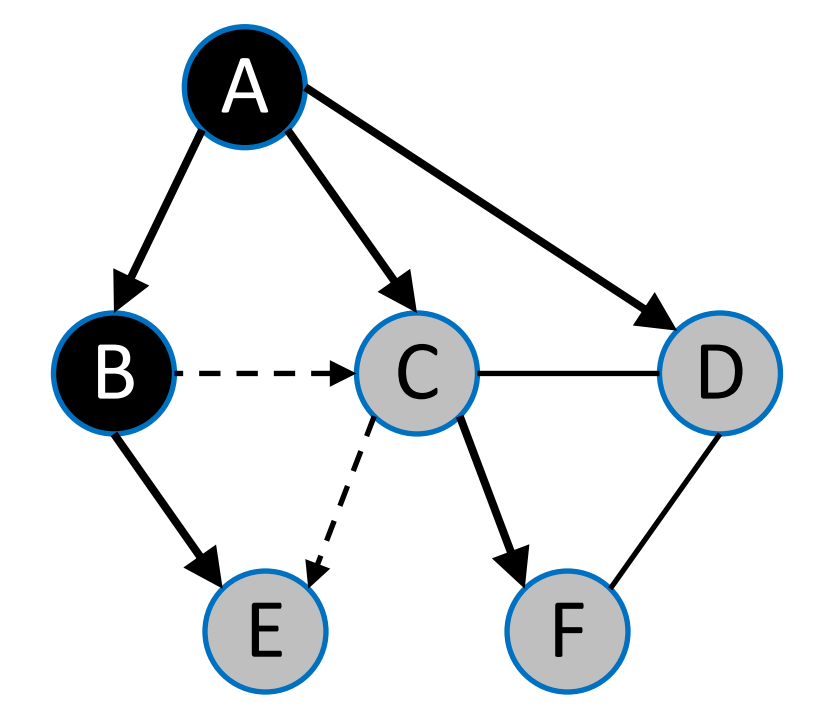

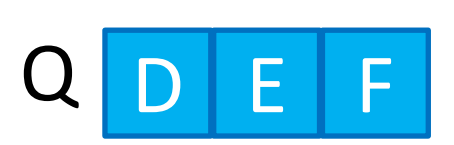

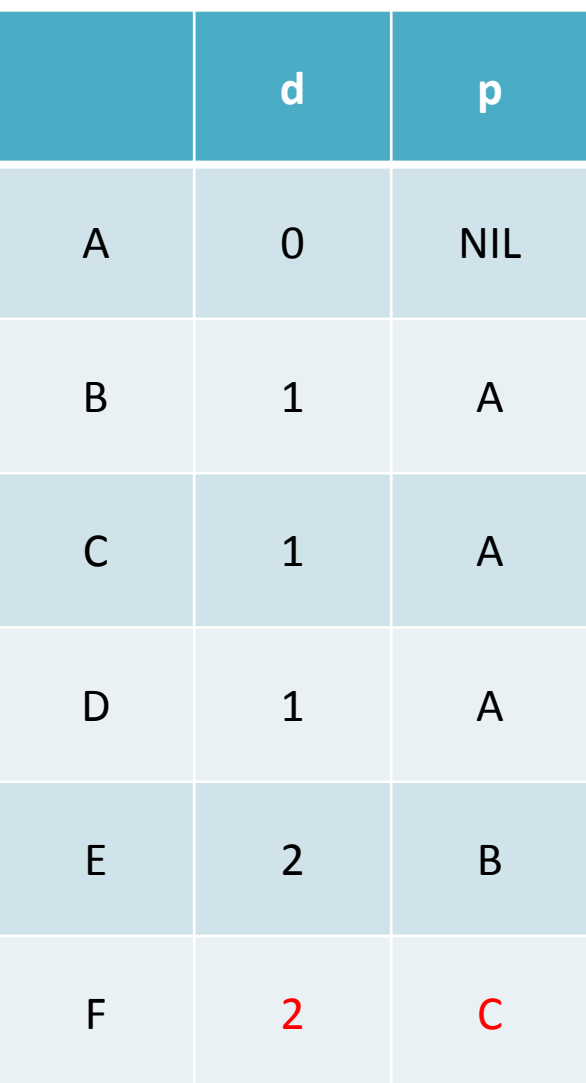

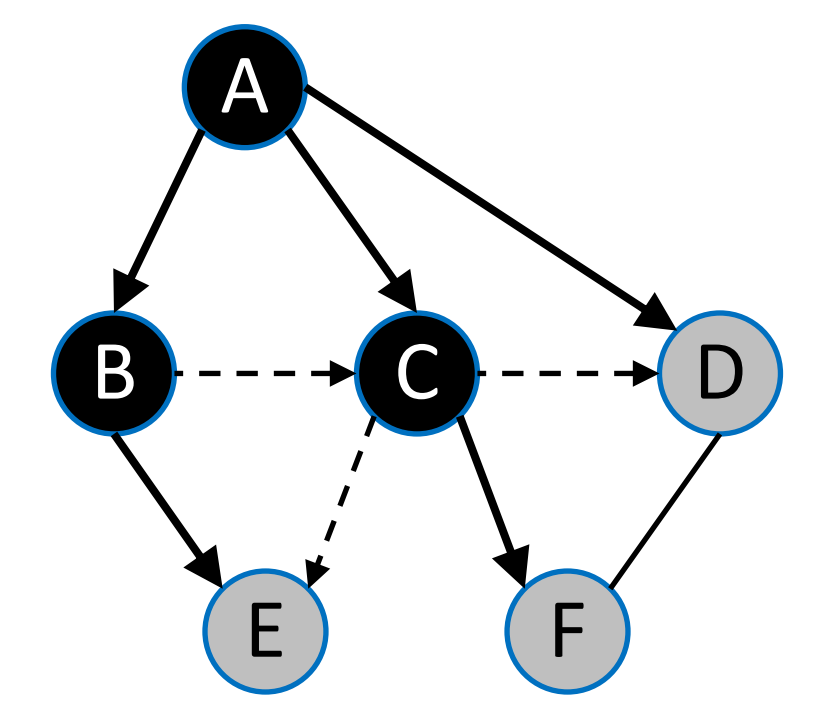

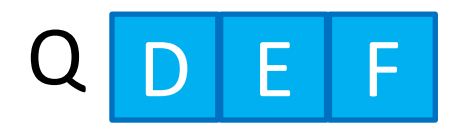

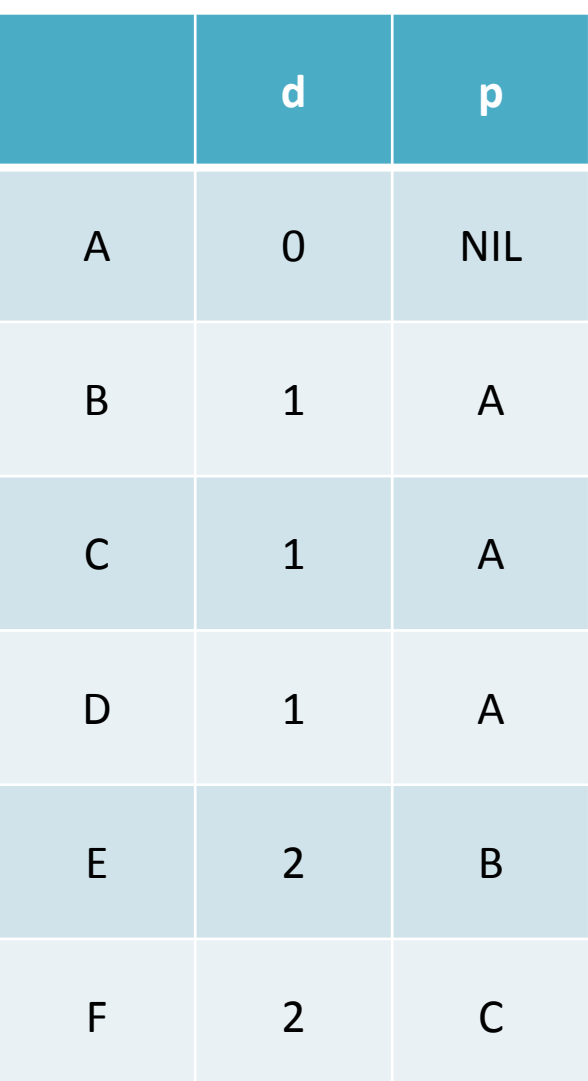

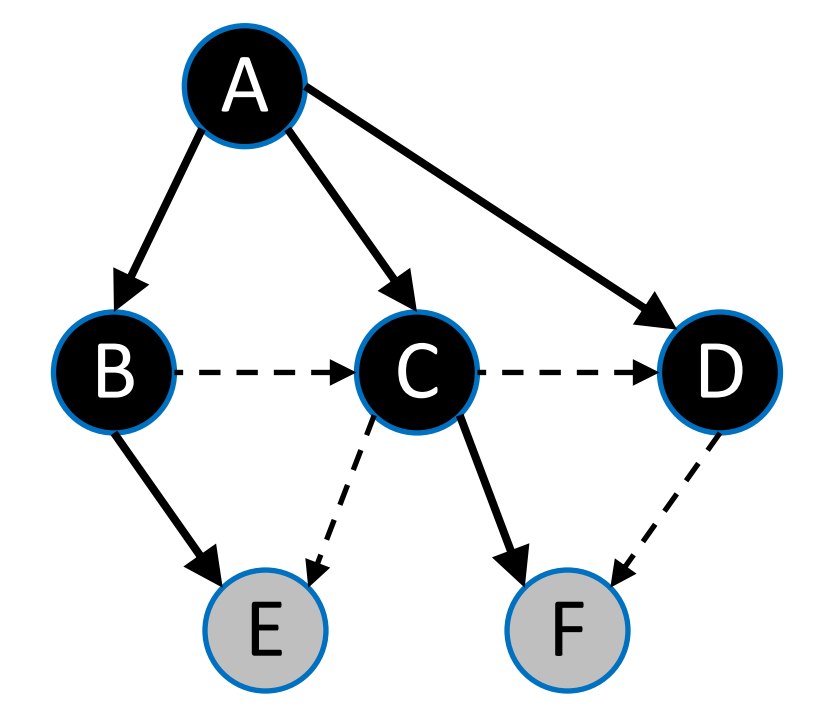

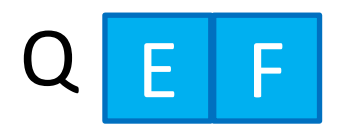

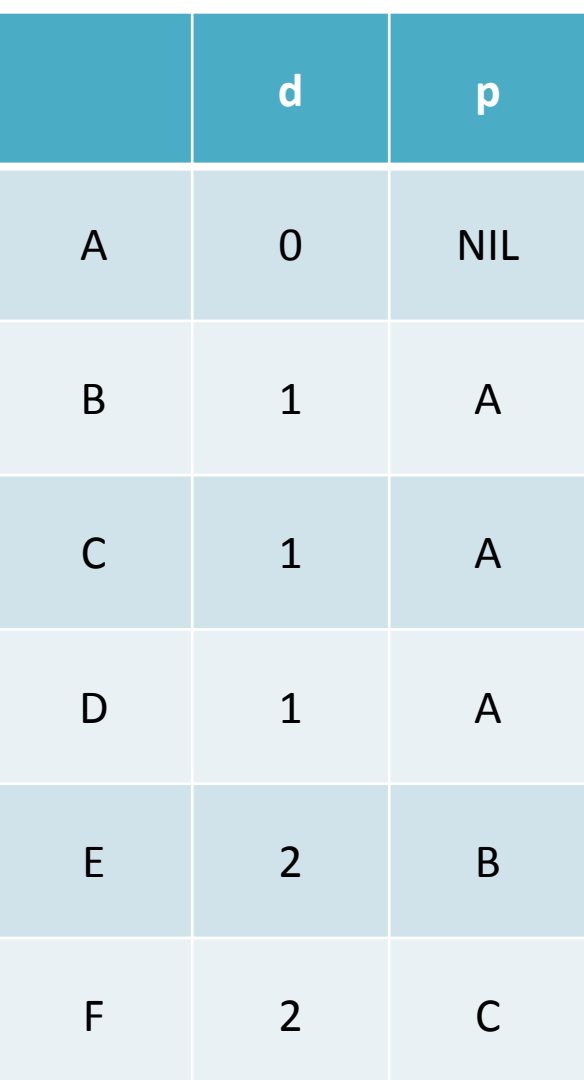

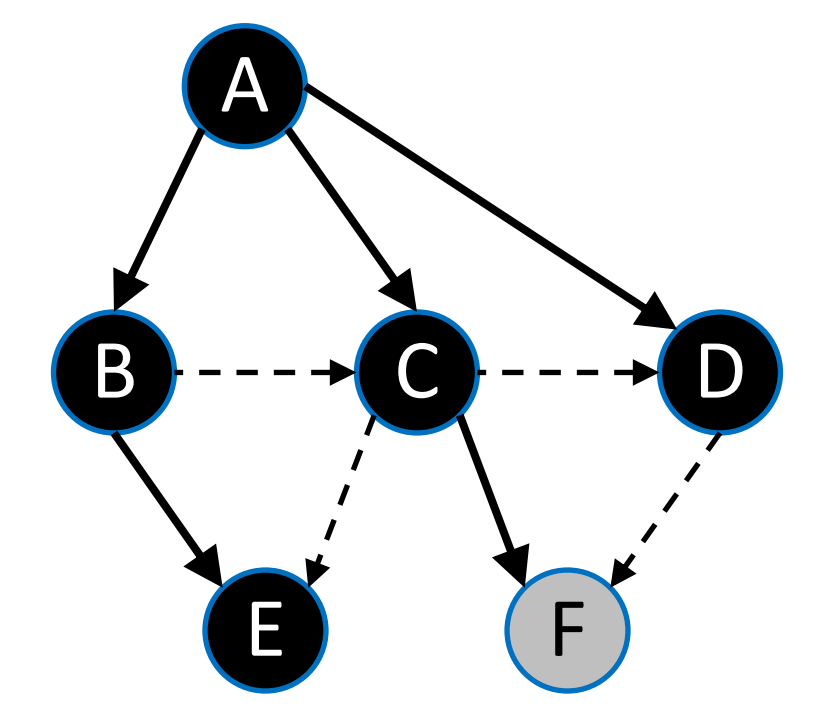

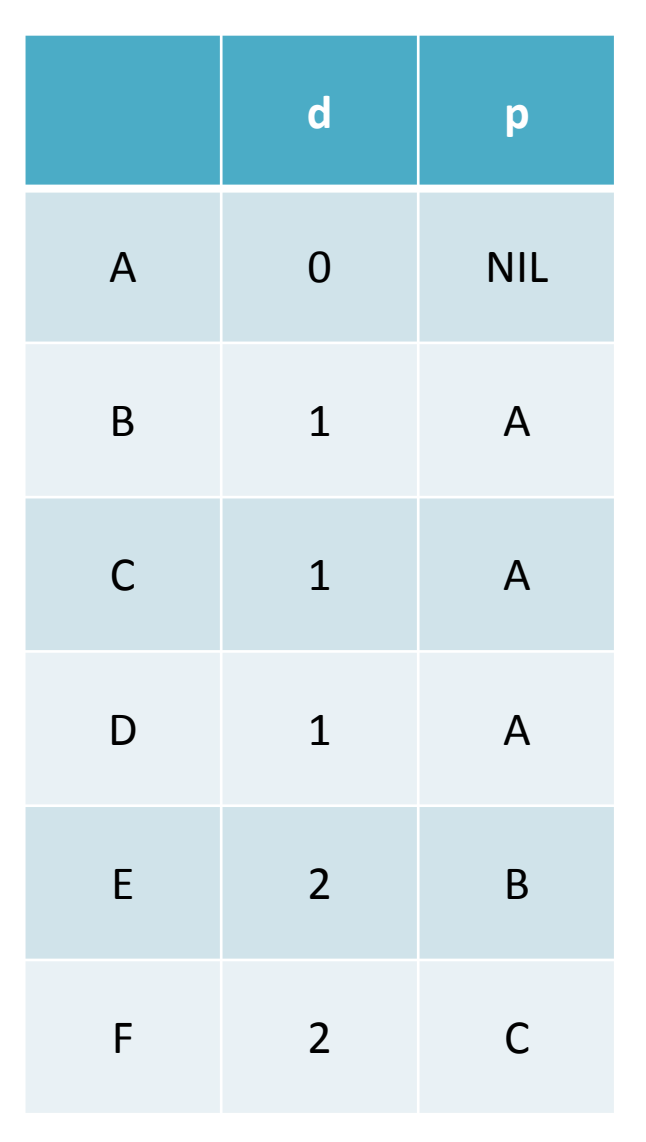

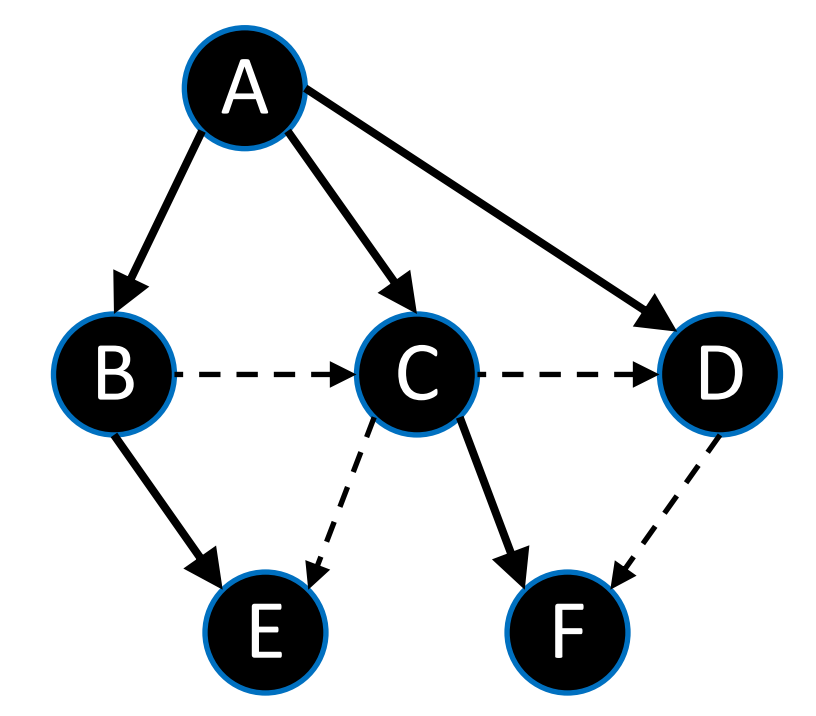

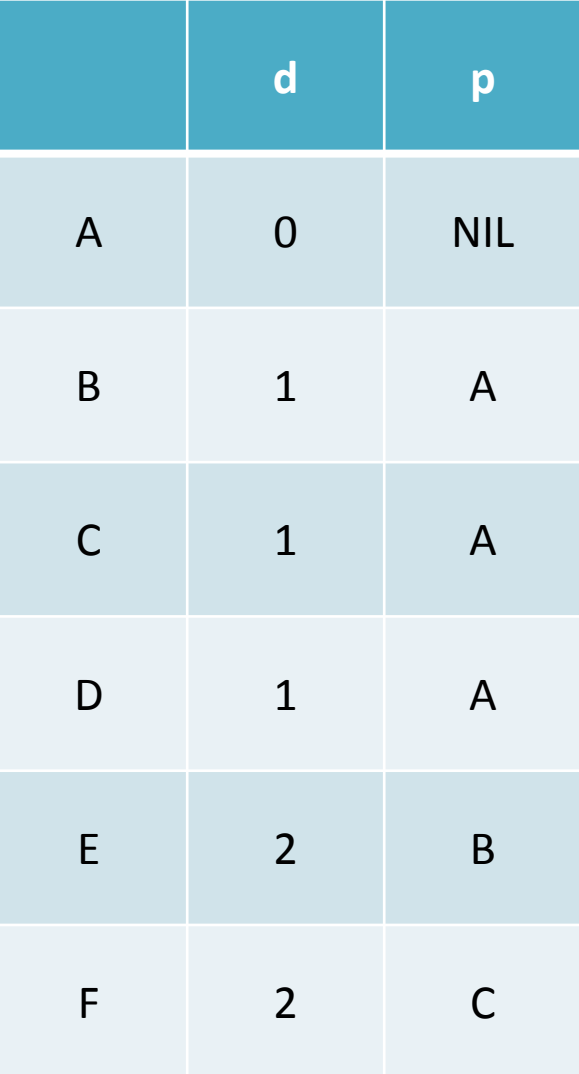

#### Дерево поиска в ширину

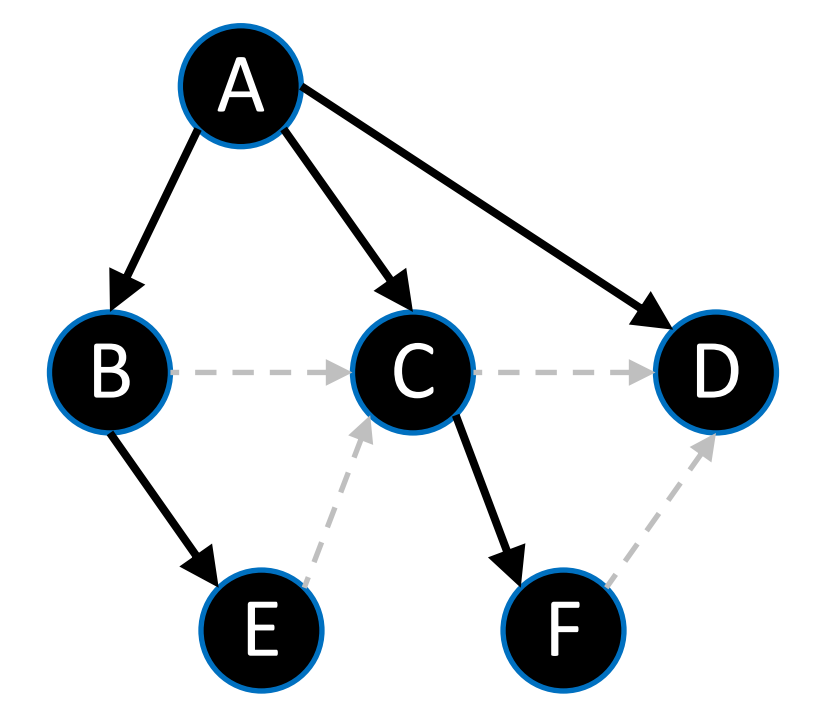

Подграф предшествования  $G_p(V_p,E_p)$ , где  $V_p = \{v \in V : p[v] \neq \text{NIL}\} \cup \{A\}$  $E_p = \{(p[v], v) : v \in V_p \setminus \{A\}\}\$ 

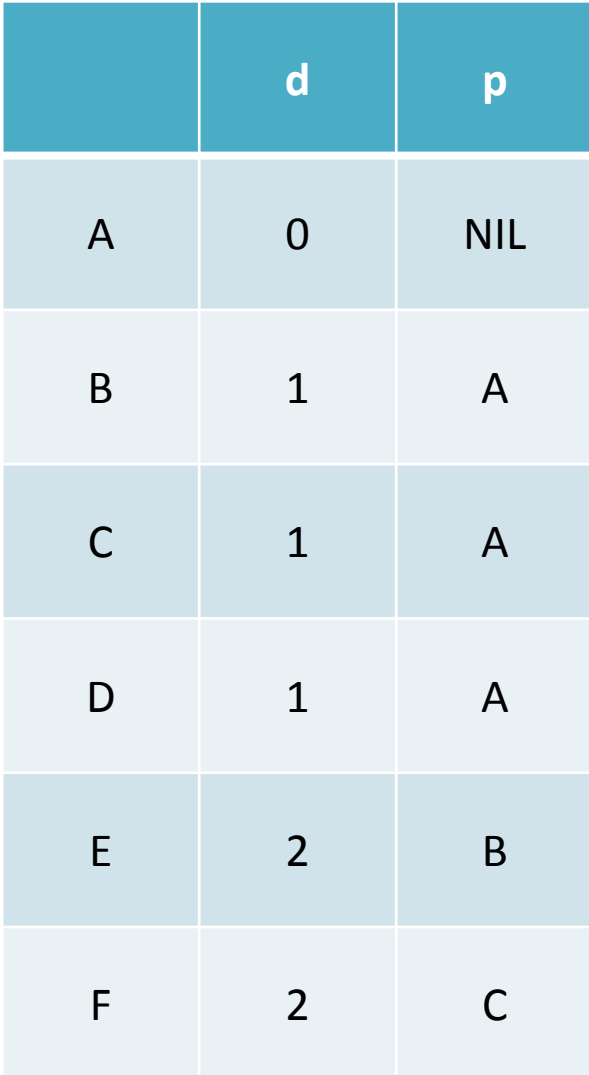

#### Перекрестные ребра - cross edges

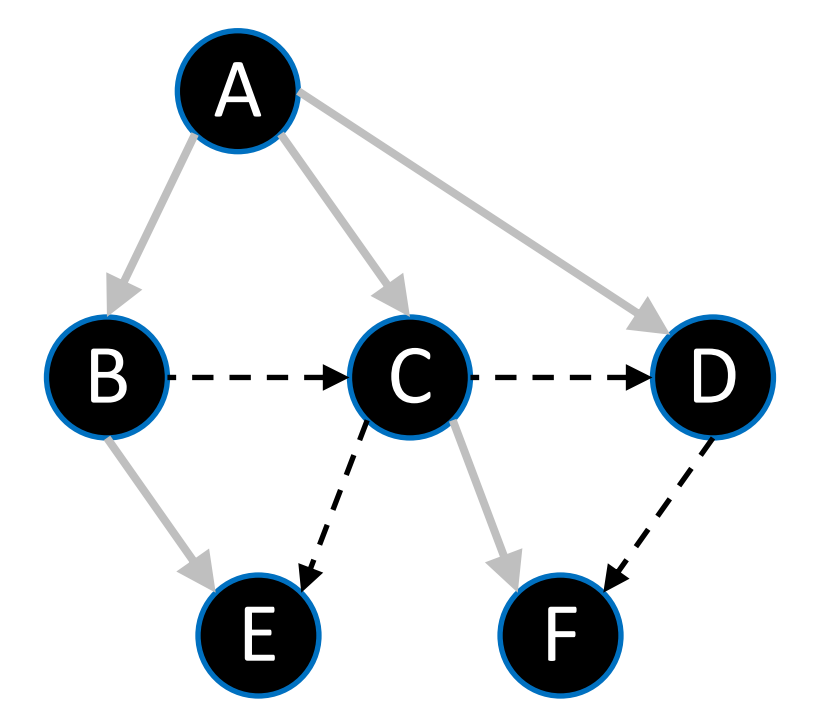

Для каждого перекрестного ребра  $(u,v)$ имеем  $d[v] = d[u]$  или  $d[v] = d[u] + 1$ 

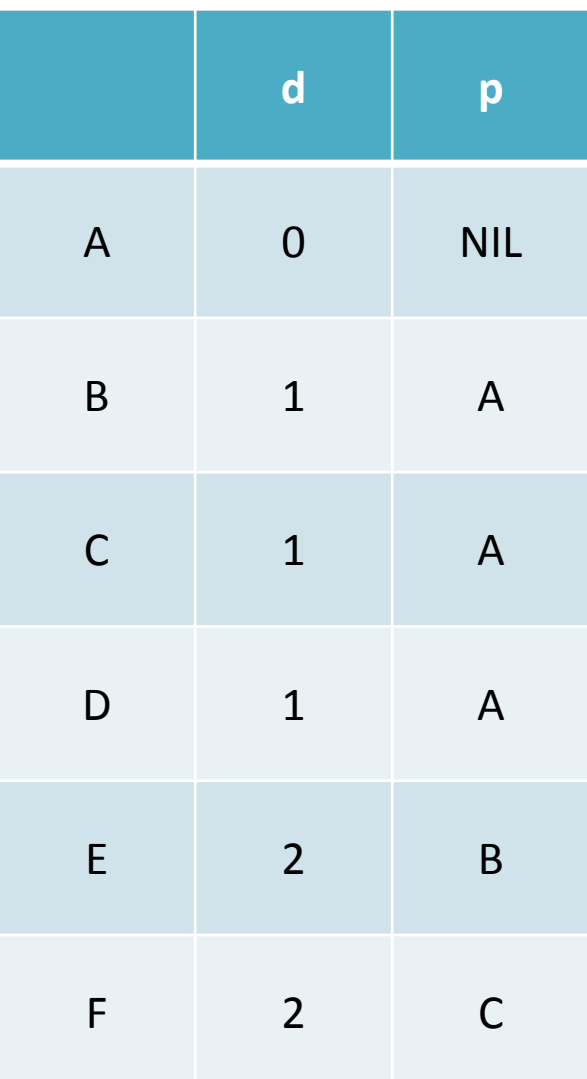

# Нахождение кратчайших путей при помощи поиска в ширину

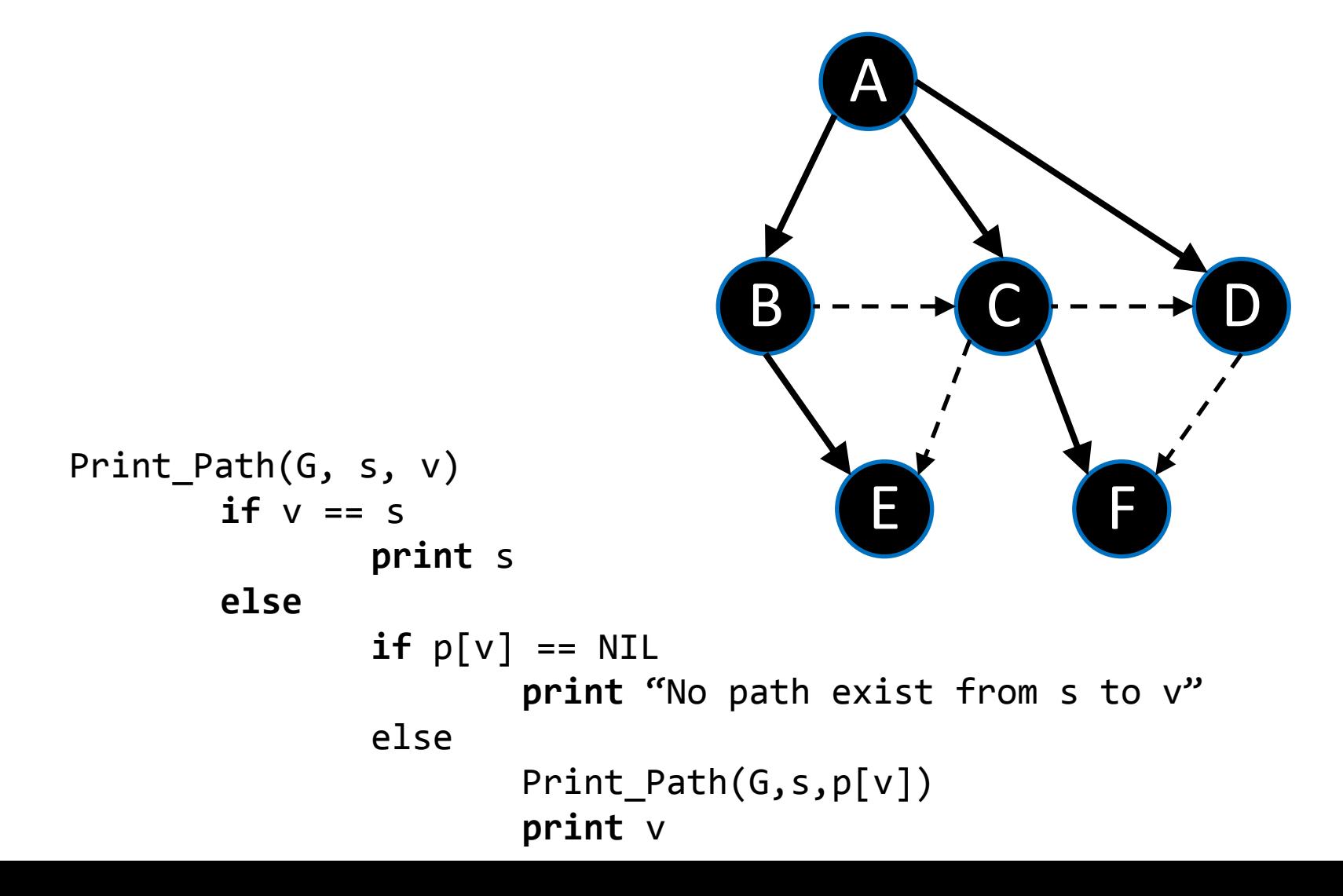

# Поиск в глубину

```
DFS(G)
       foreach v∈V[G]
              color[u] := WHITEp[u] := NILtime := 0foreach v∈V[G]
              if color[u] == WHITEDFS Visit(G,u)
DFS Visit(G,u)
       color[u] := GRAYtime++
       d[u] := time//discovery timeforeach v ∈Adj[u]
              if color[v] == WHITEp[v] := uDFS_Visit(G, v)
       color[u] := Blackf[u] := ++time//finishing time
```
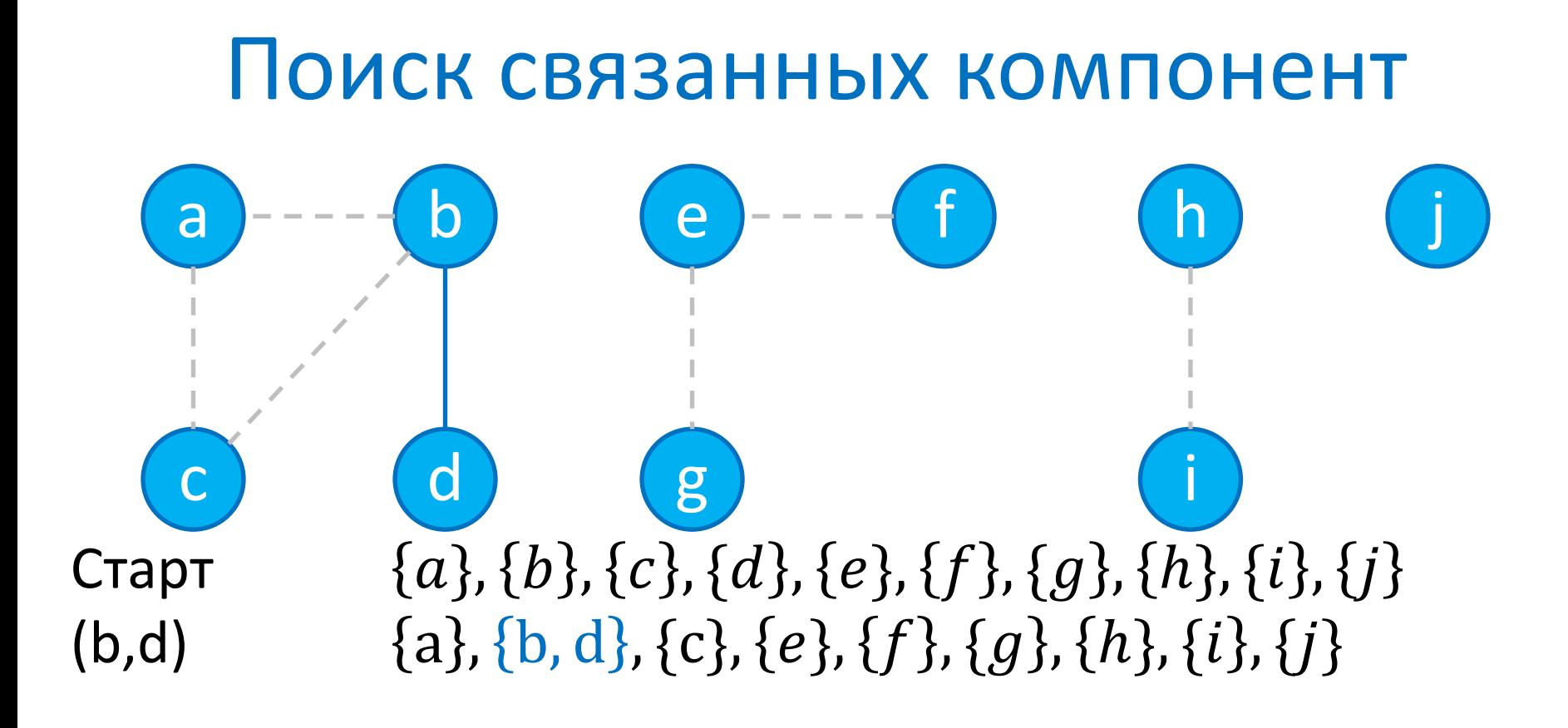

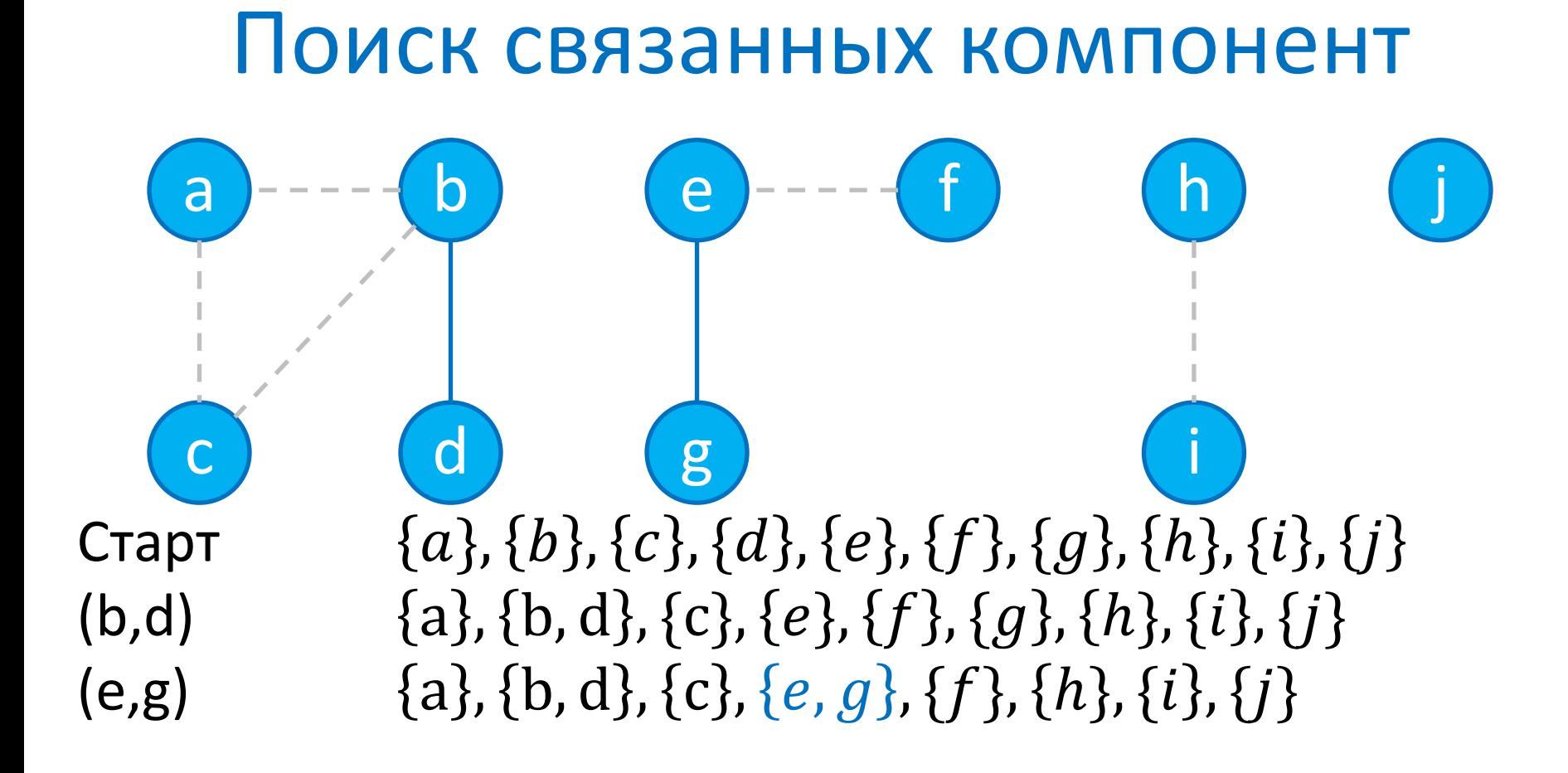

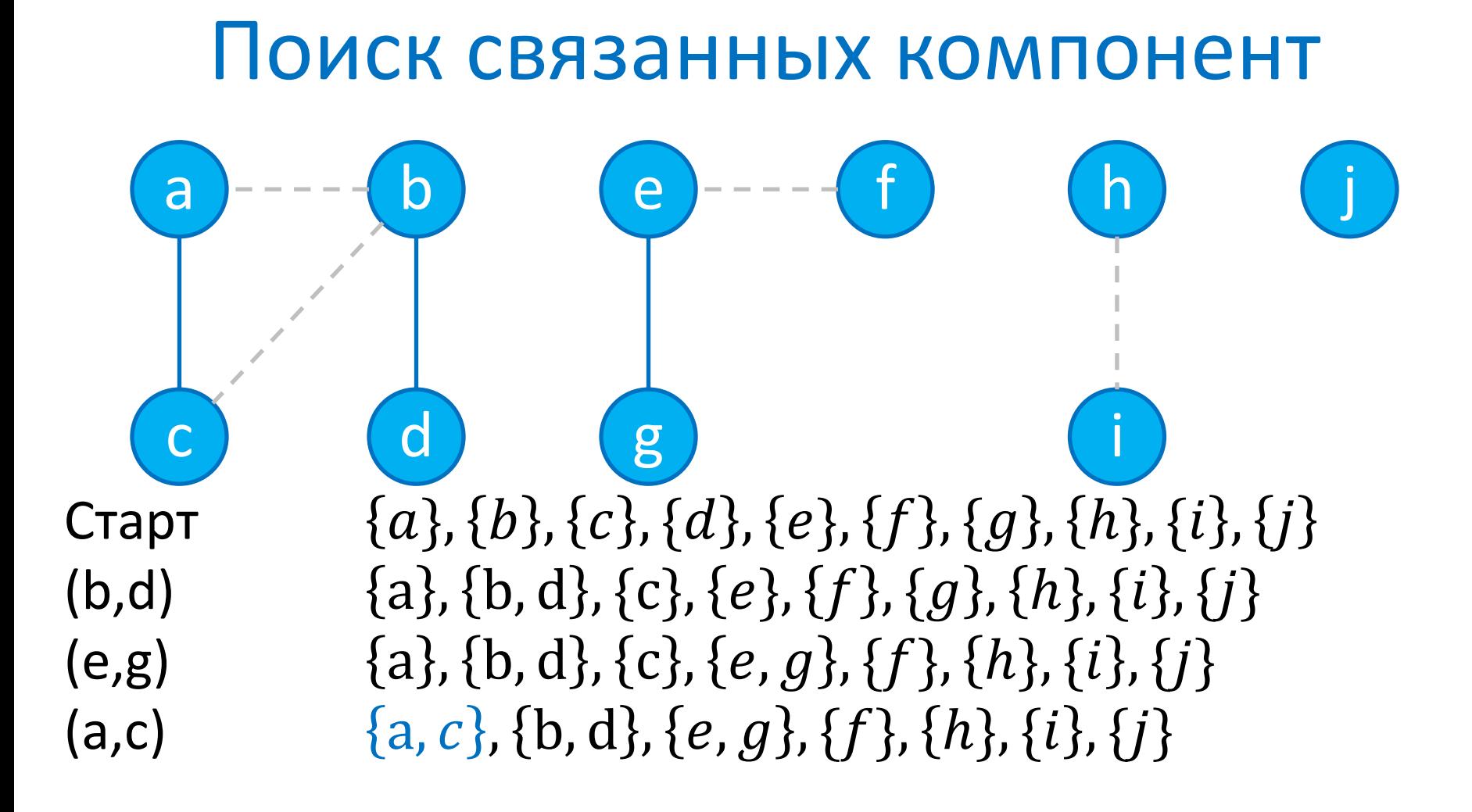

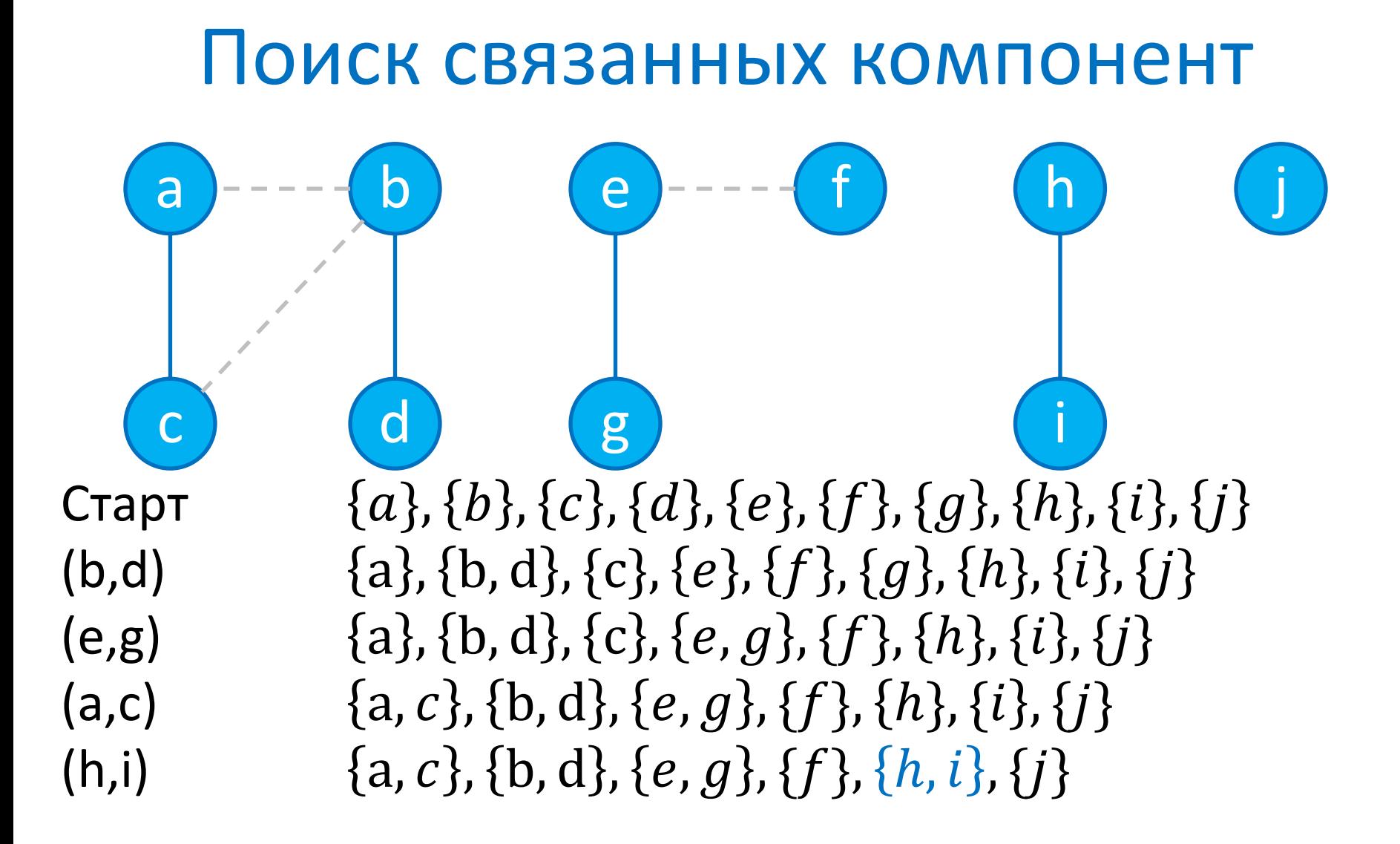

# Поиск связанных компонент

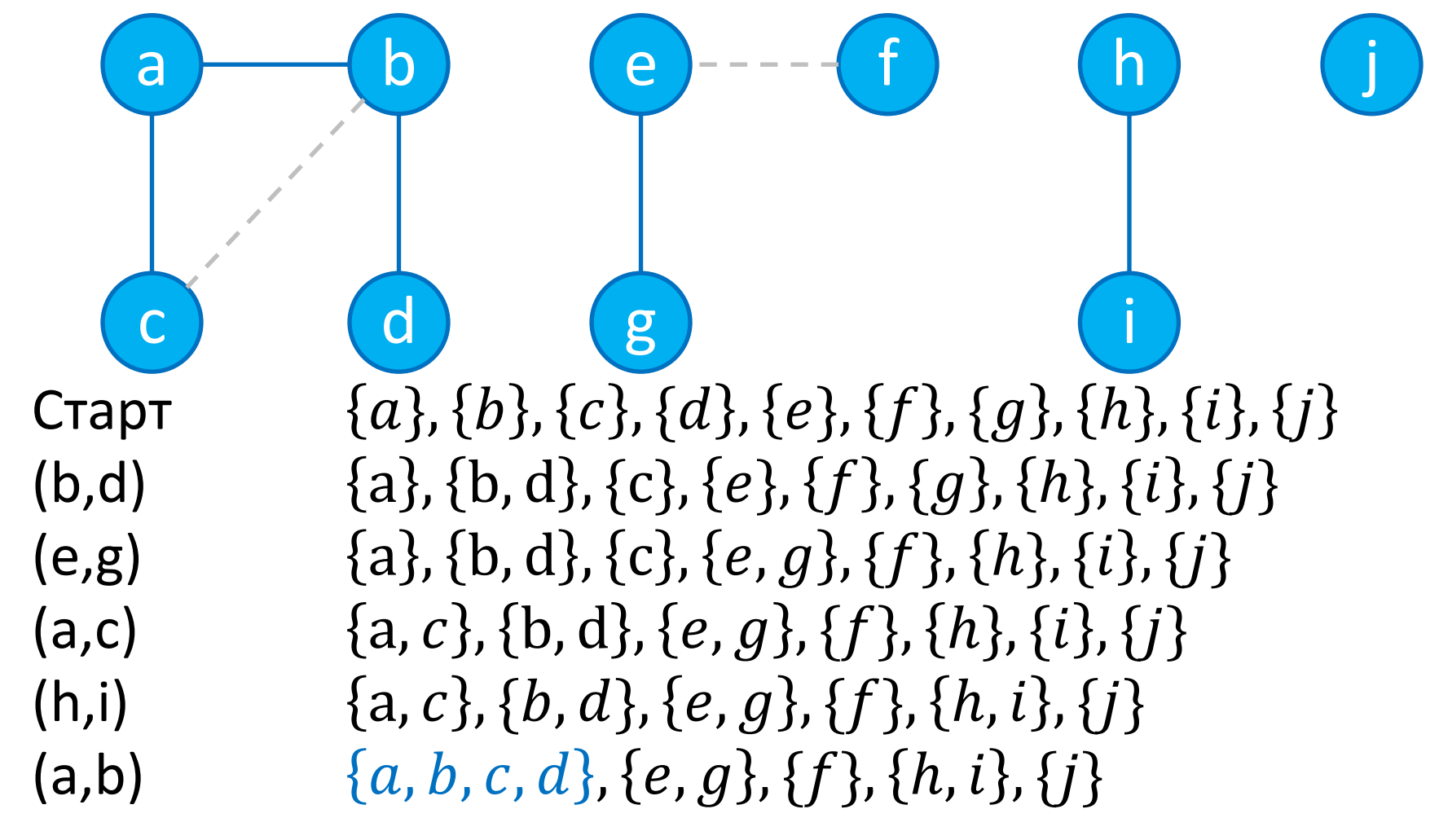

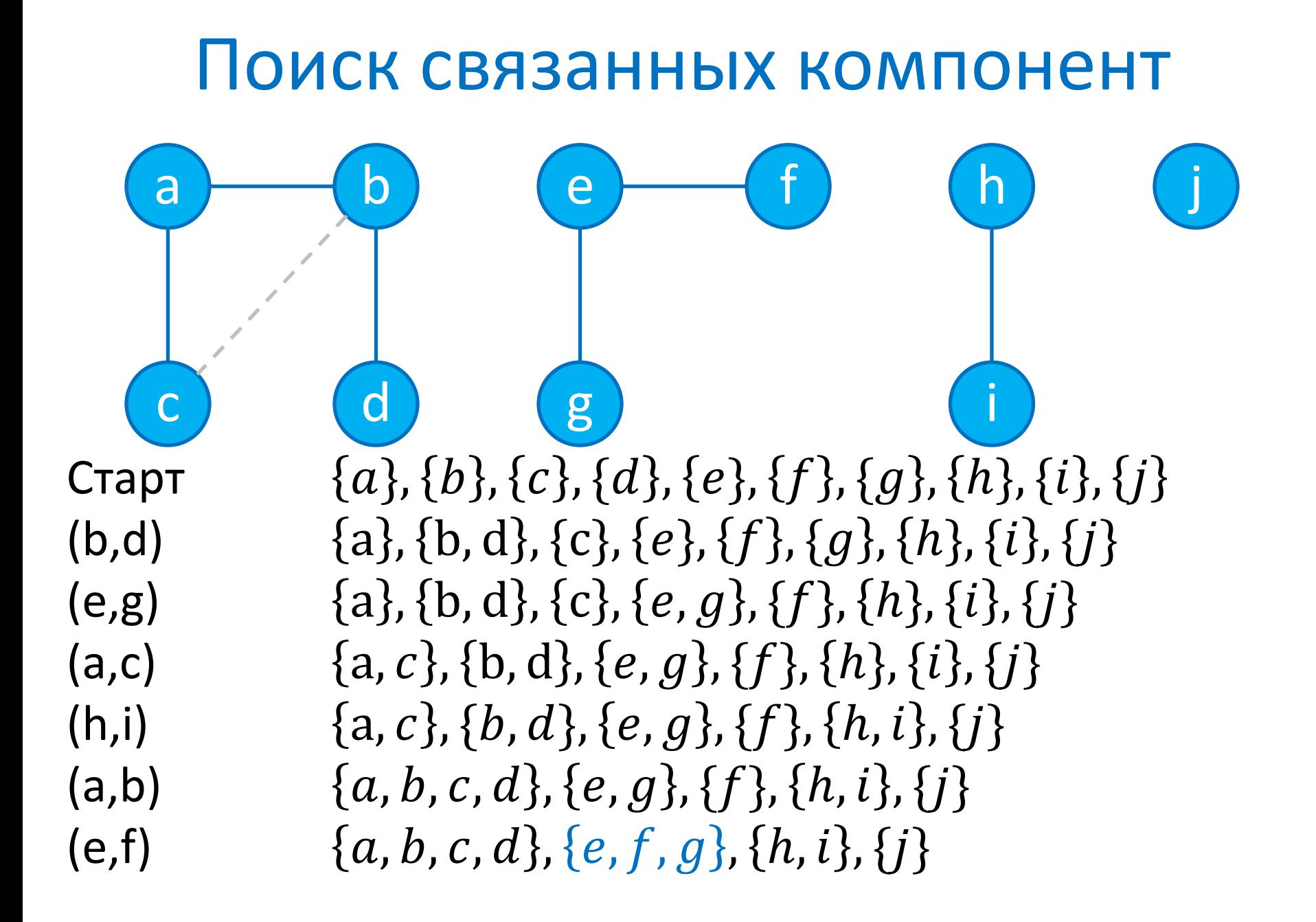

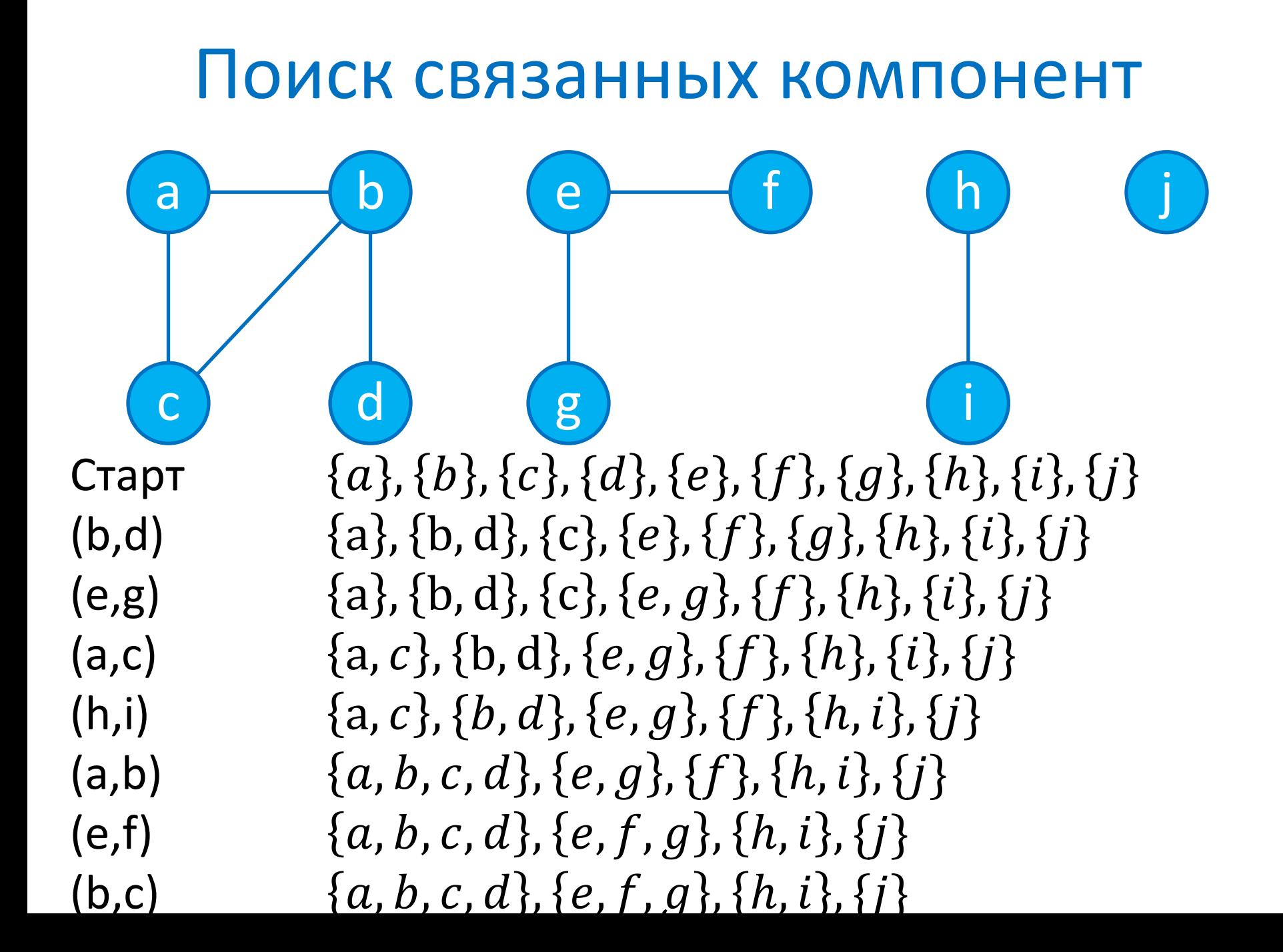

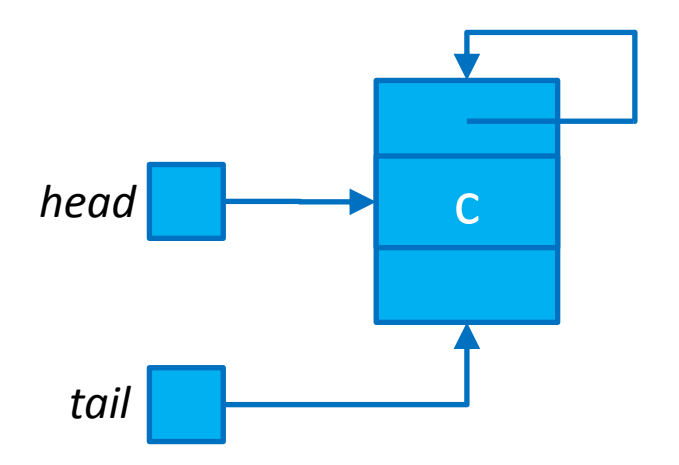

Make\_Set(a) Сложность = О(1)

### Реализация на основе связанных СПИСКОВ

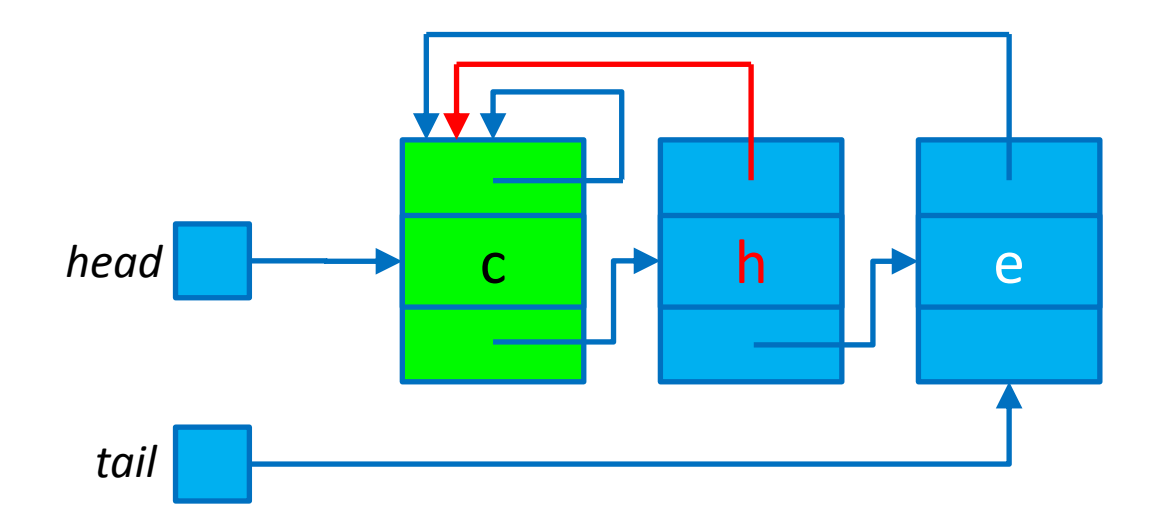

Find\_Set(h)  $l$ ЛОЖНОСТЬ = 0(1)

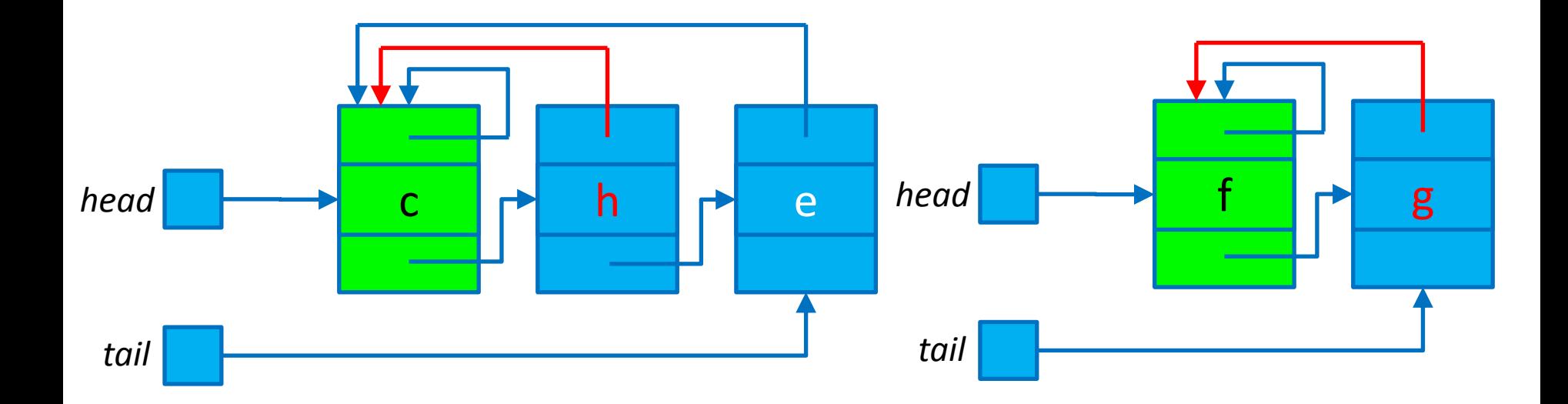

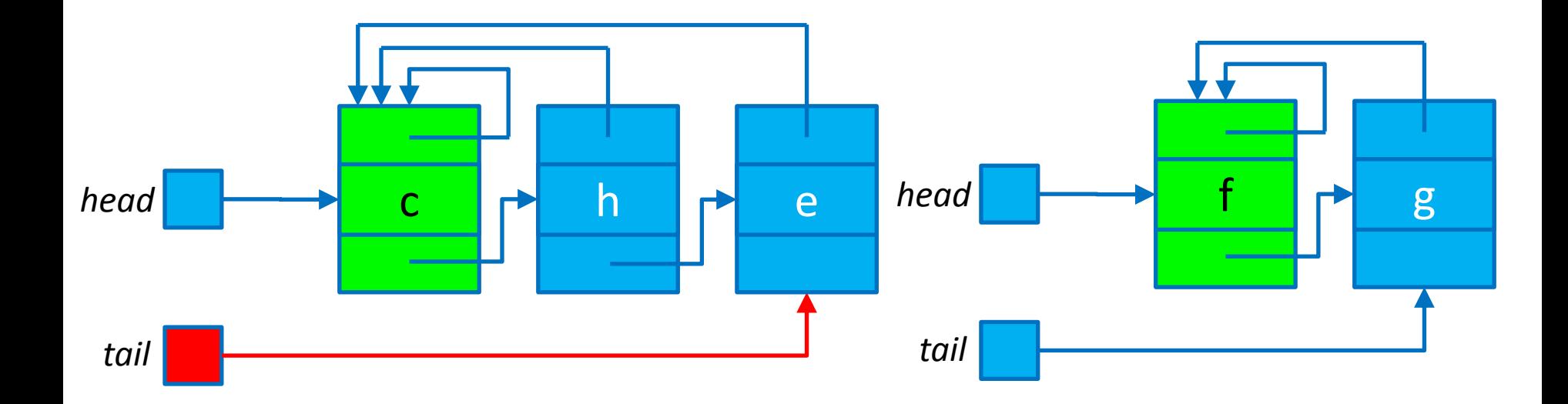

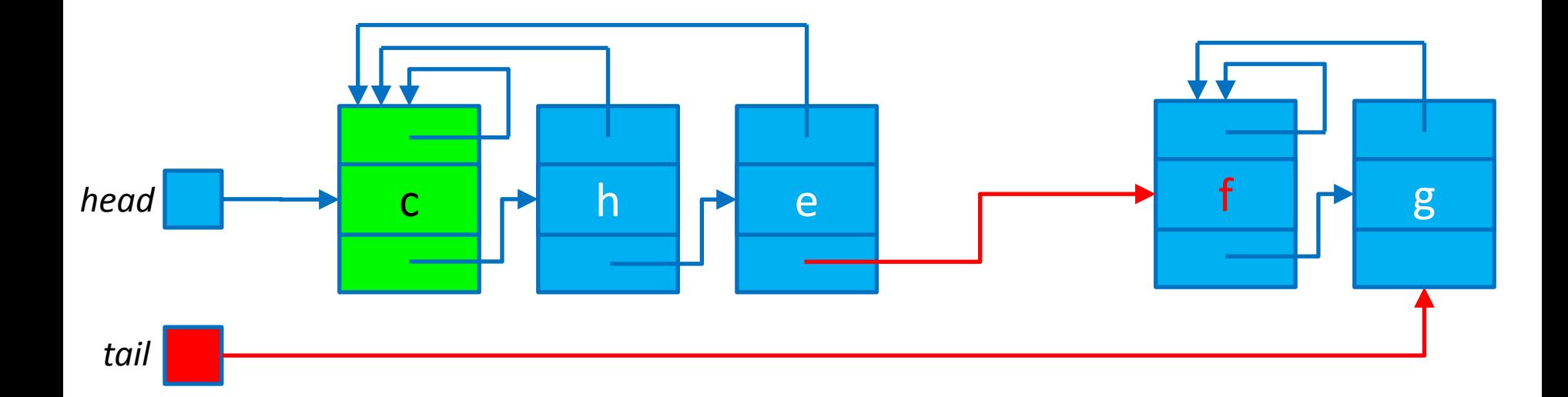

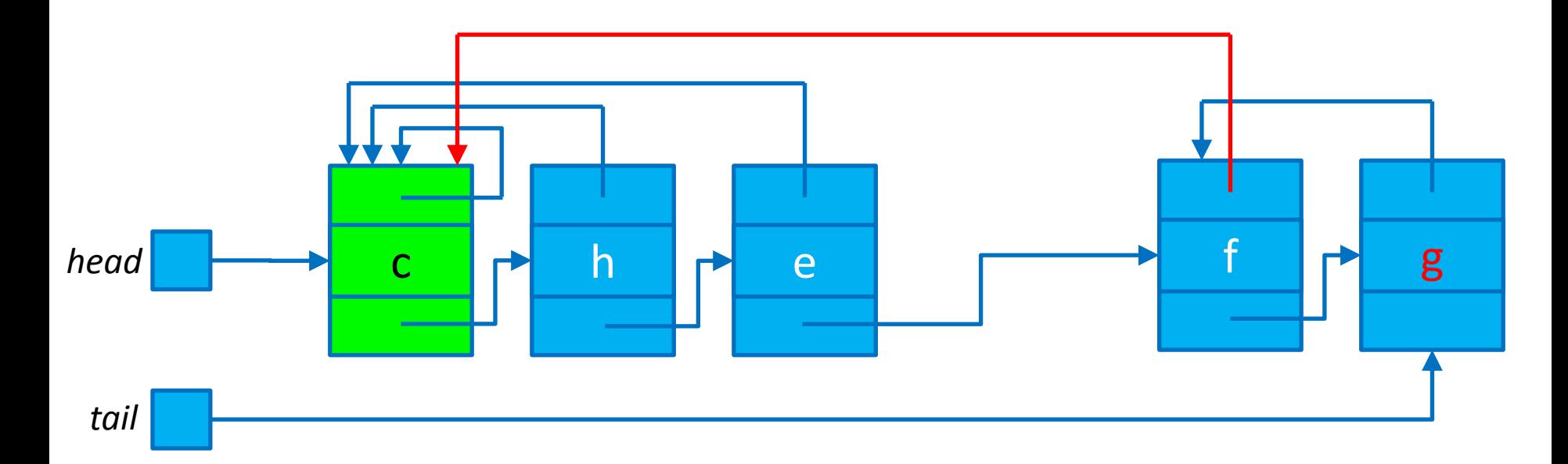

# Реализация на основе связанных

#### списков

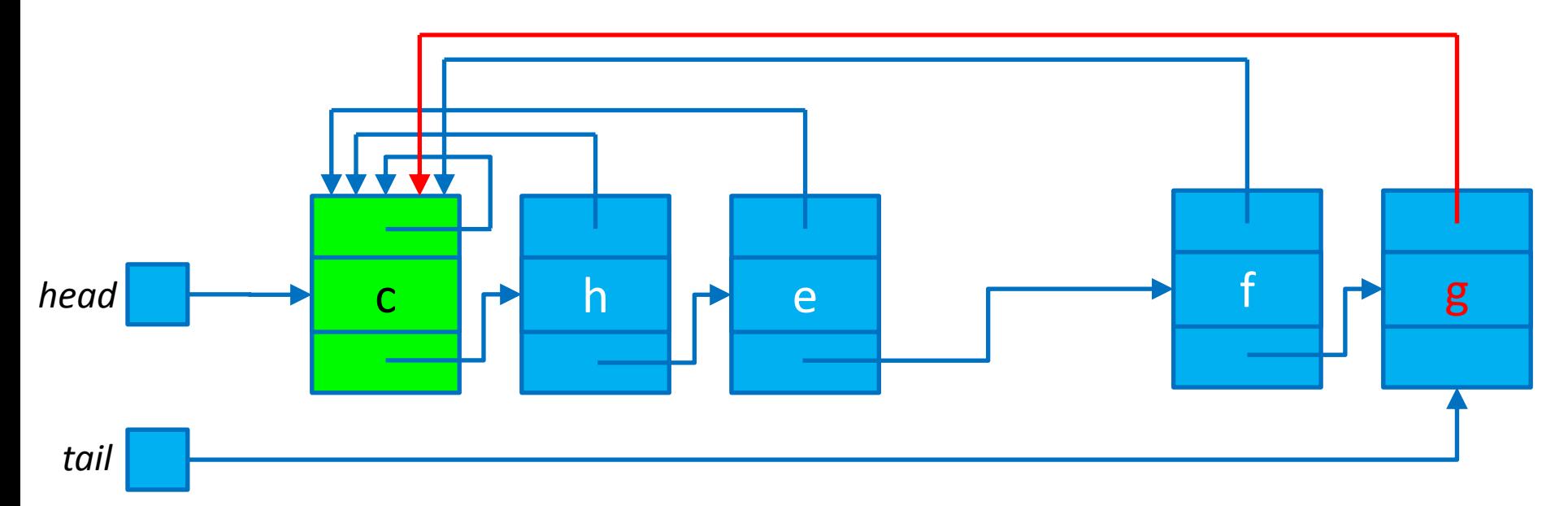

# Реализация на основе связанных

#### **СПИСКОВ**

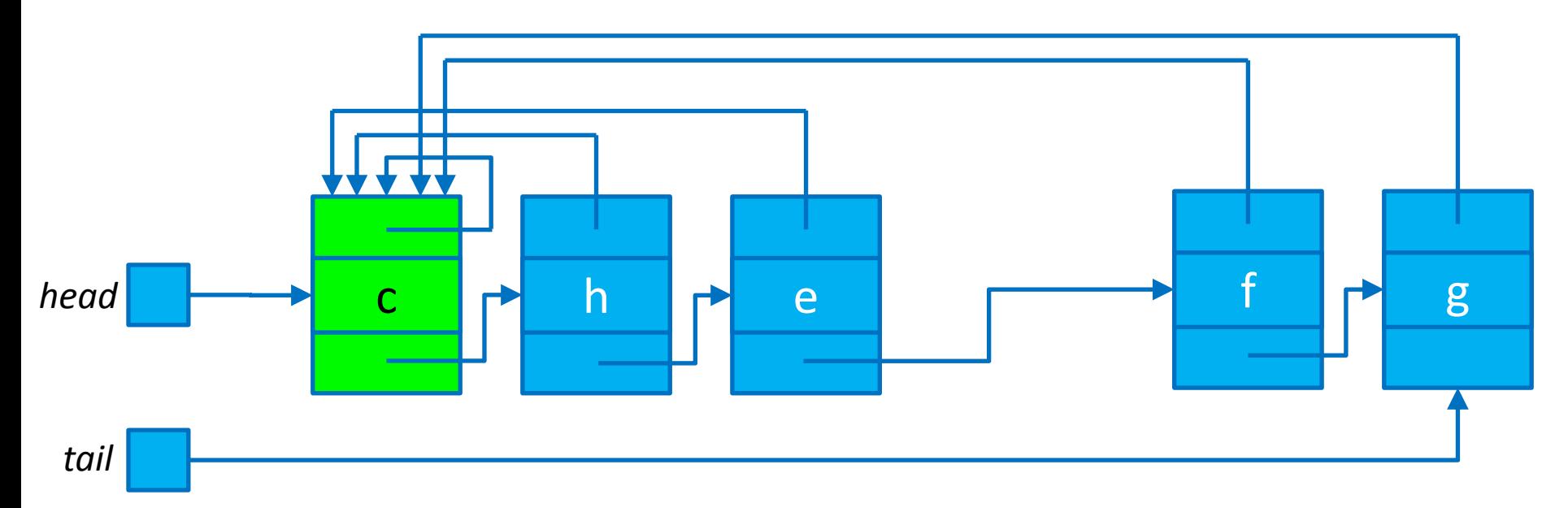

Union $(h,g)$ Сложность = 0(n)

#### Весовая эвристика

- Для списков поддерживаем значение их ДЛИНЫ
- Присоединяем более короткий список к более длинному
- Последовательность из т операций Make Set, Union и Find Set, n из которых составляют операции Make\_Set требует для выполнения O(m+nlog n) времени

#### Лес непересекающихся множеств

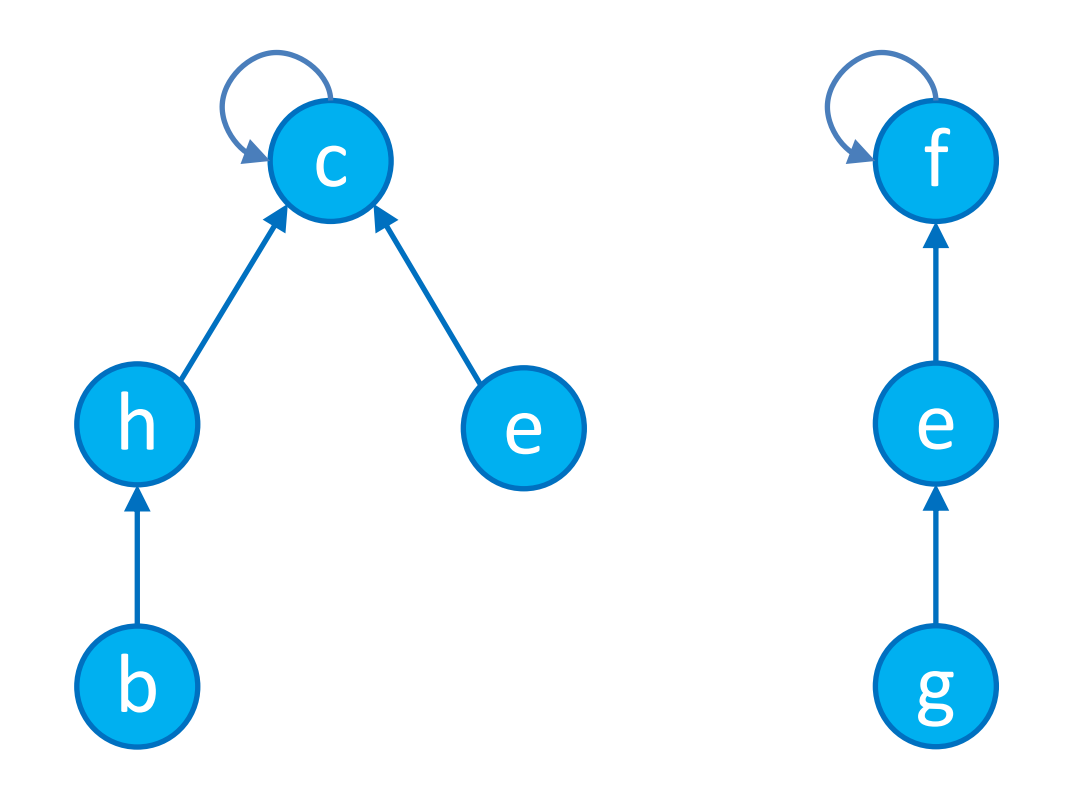

#### Лес непересекающихся множеств

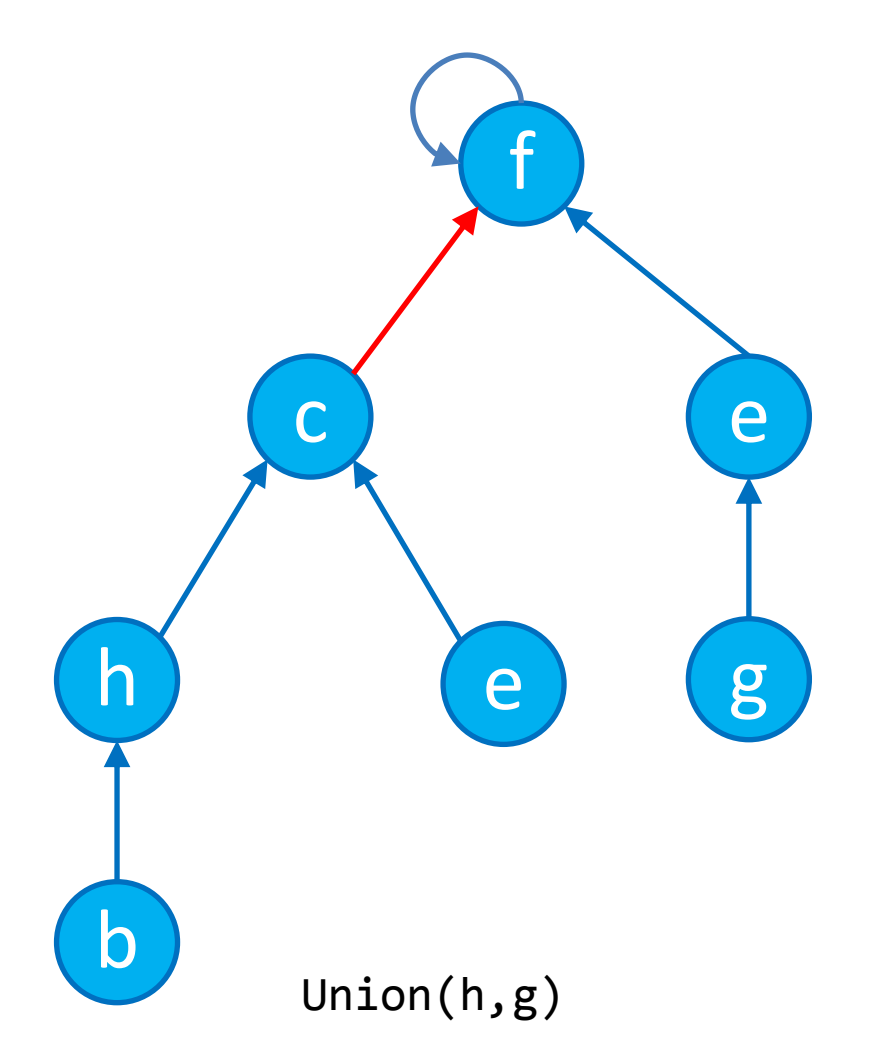

- Аналог весовой эвристики
- Идея: корень с меньшим количеством узлов должен указывать на корень с большим количеством узлов
- Ранг корня верхняя граница высоты узла (длина максимального пути от листовых вершин до корня)
- Сжатие пути перебрасывание ссылок на родителя при поиске канонического представителя

```
Make_Set(x)
       p[x] := xrank[x] := 0Union(x, y)Link(Find Set(x), Find Set(y))
Link(x, y)if rank[x] > rank[y] then
              p[y] := xelse
              p[x] := yif rank[x] = rank[y] then
                      rank[y]++
Find_Set(y)
       if x≠p[x] then
              p[x] := Find\_Set(p[x])return p[x]
```
Make\_Set(b) Make\_Set(c) Make\_Set(e) Make\_Set(f) Make\_Set(g) Make\_Set(h)

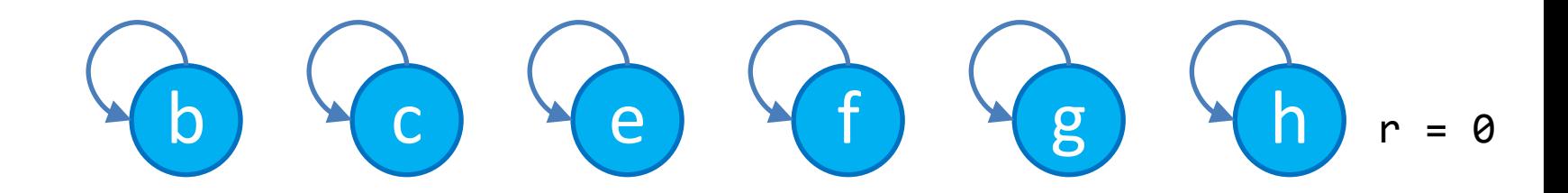

Make\_Set(b) Make\_Set(c) Make\_Set(e) Make\_Set(f) Make\_Set(g) Make\_Set(h) Union(g,h)

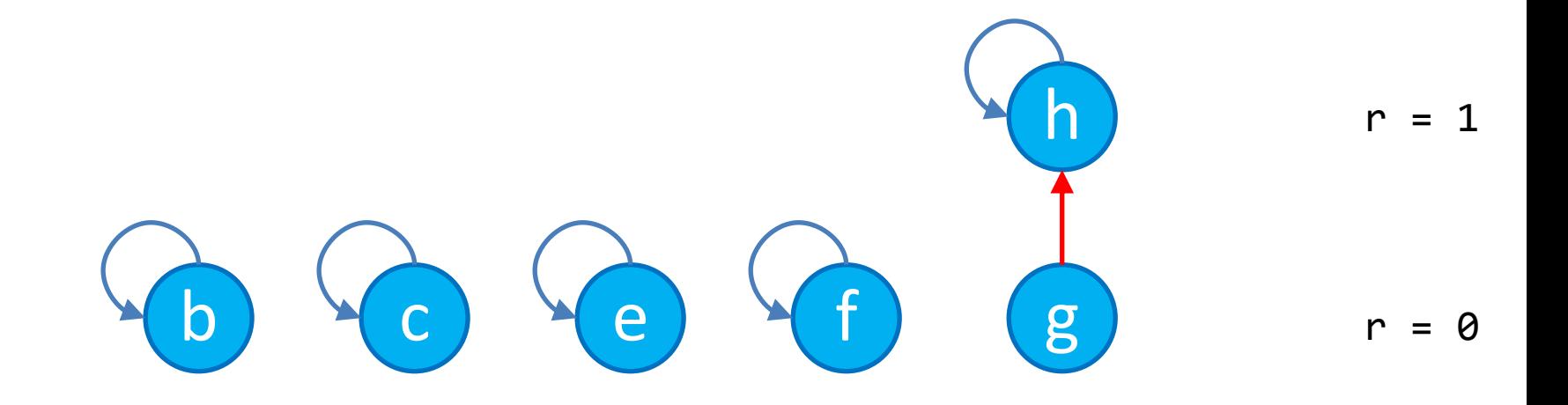

Make\_Set(b) Make\_Set(c) Make\_Set(e) Make\_Set(f) Make\_Set(g) Make\_Set(h) Union(g,h) Union(f,g)

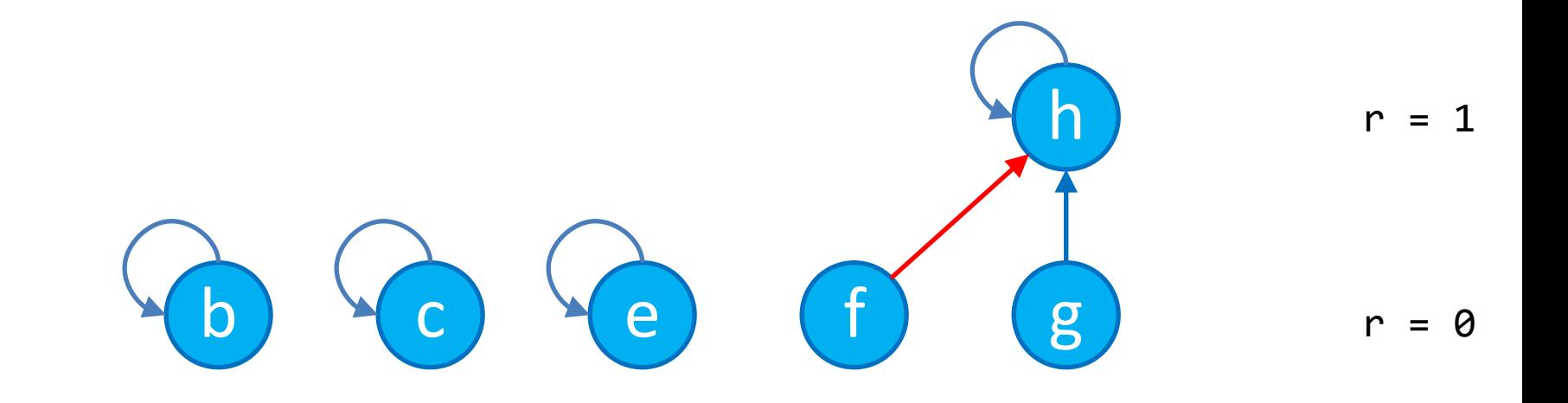

Make\_Set(b) Make\_Set(c) Make Set(e) Make\_Set(f) Make\_Set(g) Make\_Set(h) Union(g,h) Union(f,g) Union(c,e)

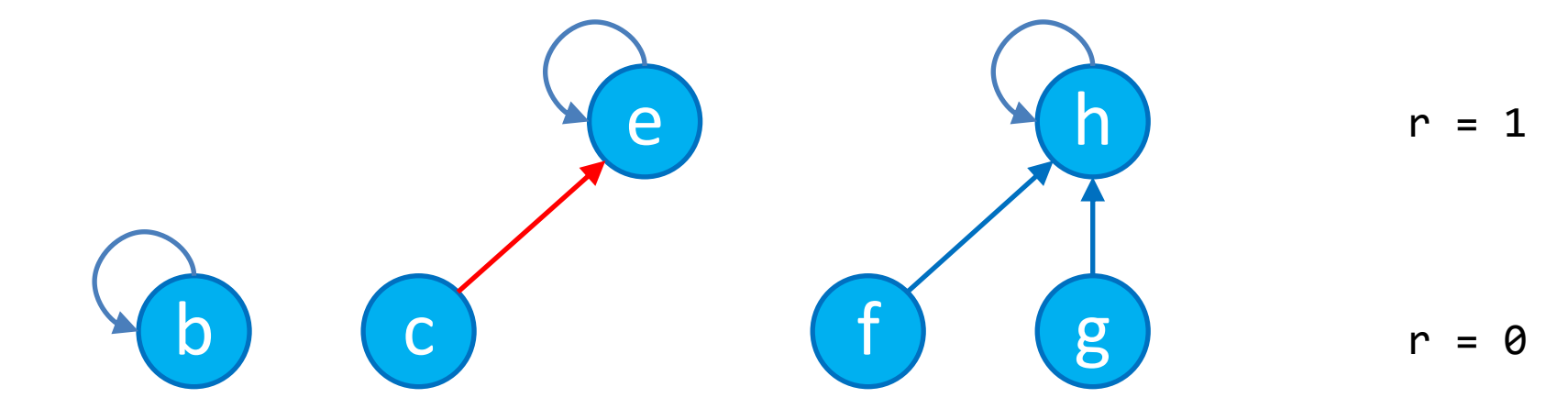

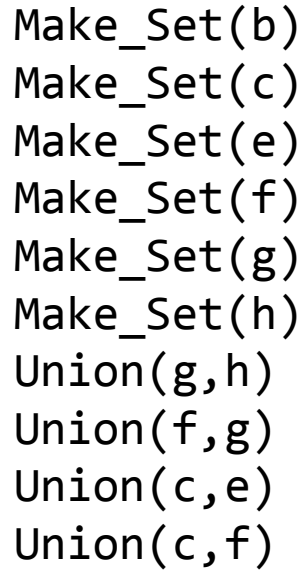

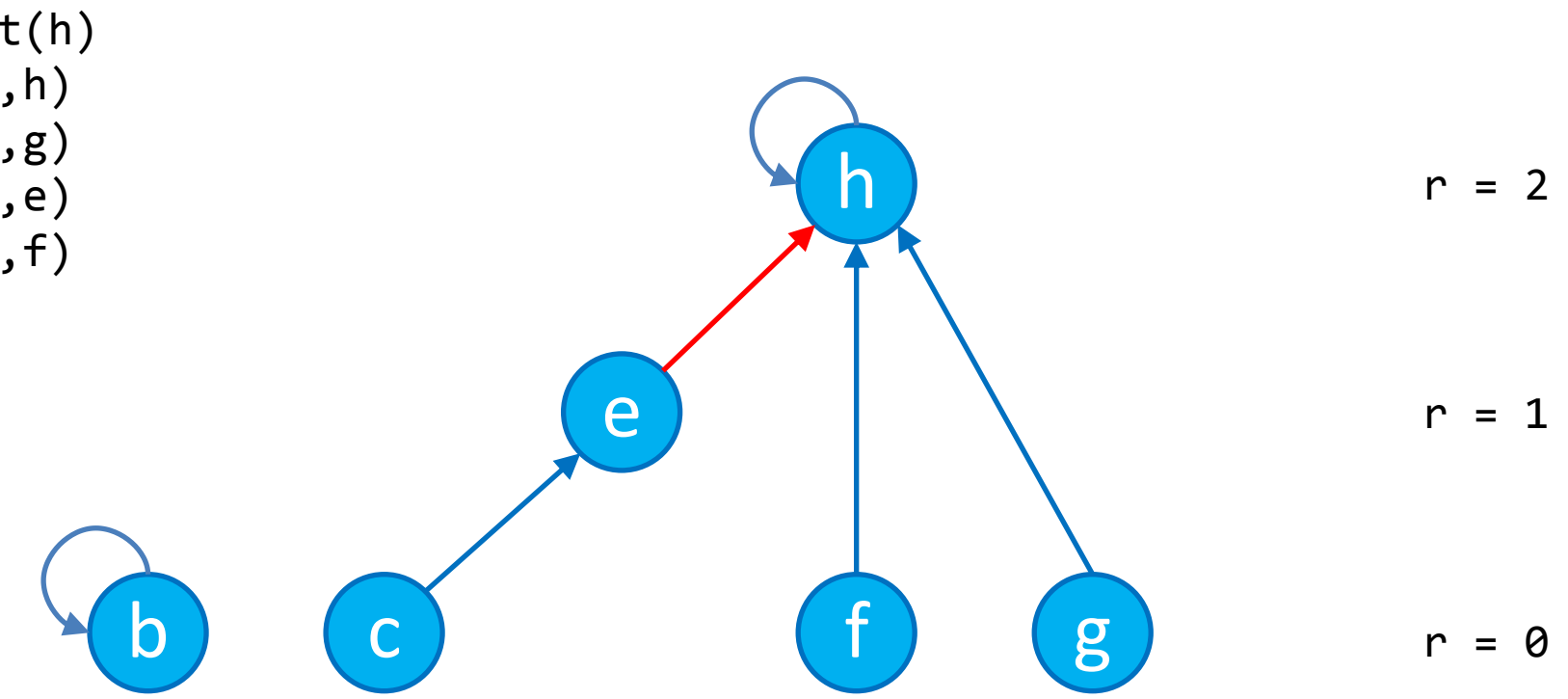

Make\_Set(b) Make\_Set(c) Make\_Set(e) Make\_Set(f) Make\_Set(g) Make\_Set(h) Union(g,h) Union(f,g) Union(c,e) Union(c,f) Union(b,c)

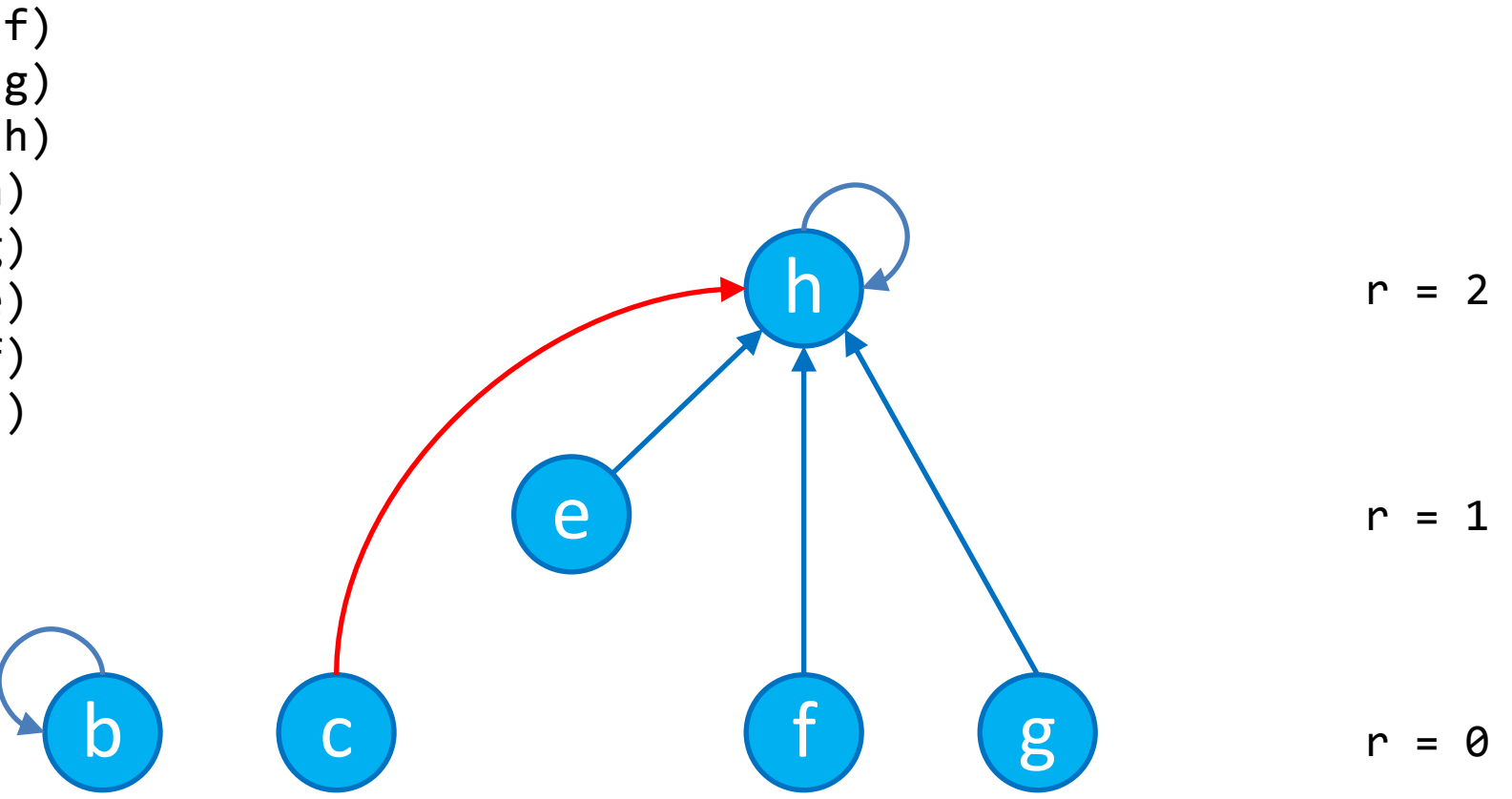

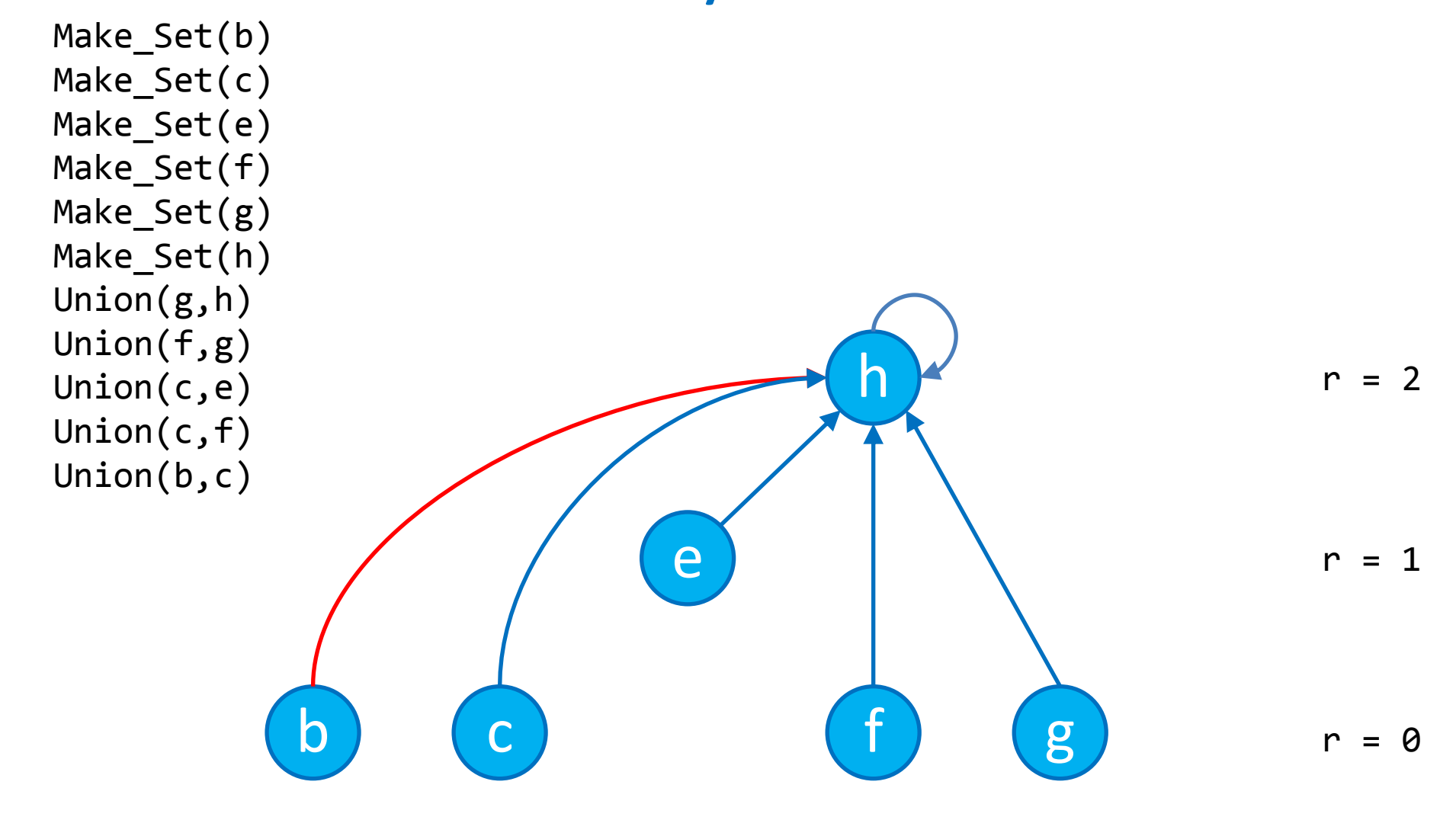